UNIVERSIDADE TECNOLÓGICA FEDERAL DO PARANÁ ENGENHARIA MECÂNICA

BRUNO FERNANDO DE QUEIROZ DOS SANTOS

# **ANÁLISE COMPUTACIONAL DE UM TROCADOR DE CALOR DE TUBOS CONCÊNTRICOS**

TRABALHO DE CONCLUSÃO DE CURSO

CORNÉLIO PROCÓPIO 2015

BRUNO FERNANDO DE QUEIROZ DOS SANTOS

# **ANÁLISE COMPUTACIONAL DE UM TROCADOR DE CALOR DE TUBOS CONCÊNTRICOS**

Trabalho de Conclusão de Curso de graduação do curso de Engenharia Mecânica da Universidade Tecnológica Federal do Paraná – UTFPR, como requisito parcial para a obtenção do título de Bacharel.

Orientador: Prof. Dr. Marcos Antonio de Souza Lourenço

CORNÉLIO PROCÓPIO 2015

Dedico este trabalho a toda a minha família, minha avó e avô Irene e Valdemar, minha tia Irenice, meu pai Eliano e minha mãe Maria Madalena que sempre acreditaram em mim desde meu egresso na instituição até o consequente término. Certamente espero ter deixando-os orgulhosos.

Também dedico aos meus amigos de graduação Gleyson, Matheus, Luiz Guilherme e Felipe, pois a vivência durante o curso sob os mesmos desafios e dificuldades me mostrou novas perspectivas sobre amizade e companheirismo. Por último, não menos importante, dedico a minha grande amiga Marxsa, que a considero como meu próprio sangue.

### **RESUMO**

SANTOS, Bruno F. Q. **Análise Computacional de um Trocador de Calor de Tubos Concêntricos**. 2015. 65 f. Trabalho de Conclusão de Curso (Graduação) – Engenharia Mecânica. Universidade Tecnológica Federal do Paraná. Cornélio Procópio, 2015.

Este trabalho tem como objetivo demonstrar o cálculo dos coeficientes convectivos médios das regiões interna e anular de um trocador de calor de tubos concêntricos. Devido a obtenção desses coeficientes convectivos não serem diretas e dependerem se uma série fatores tais como propriedades termofísicas das substâncias, condições de geometria e tipo de escoamento, o uso de uma ferramenta computacional faz-se plausível para a abordagem de tais fenômenos. Para a análise computacional foi criada uma malha hexaédrica de blocos estruturados que integra o domínio geométrico discretizado em volumes finitos e simulação com o uso de os solucionadores do programa de código aberto OpenFOAM, utilizado nas distribuições Linux. Com o uso do solucionador foi obtido a distribuição de temperaturas ao longo do domínio. A partir das equações de taxas para um fluxo de calor no ponto, o estudo mostra os valores do coeficiente convectivo e Número de Nusselt para o escoamento laminar com perfil de velocidade plenamente desenvolvido para cada região e validação dos resultados a partir das equações analíticas do Método Efetividade-NUT.

**Palavras-chave:** Trocador. OpenFOAM. Coeficiente. Convectivo. Médio.

## **ABSTRACT**

SANTOS, Bruno F. Q.: **Computational Analysis of a Double-Pipe Heat Exchanger**. 2015. 65 f. Final Paper (Graduation) – Mechanical Engineering. Universidade Tecnológica Federal do Paraná. Cornélio Procópio, 2015.

This work aims to demonstrate the calculation of the average convective coefficient of the inner region and the annulus region of a double-pipe heat exchanger. However, obtain those coefficients are the problem of convection and them depend a series factors such as thermophysical properties of substances, surface geometry and flow conditions, so then the use of a computational tool is plausible approach to such phenomena. For computer analysis, it was created a hexahedral mesh from structured blocks which integrates the geometric domain and discretized using finite volume. The simulation uses the solvers from OpenFOAM, open source software used in Linux distributions, to calculate the the volume fields like, temperature, velocity and pression. For this work was obtained the temperature field over the geometry when the case reached steady state. Obtained by the rate equations for a heat flux at the point, the study shows the values of the convective coefficient and Nusselt number for laminar flow with the developed velocity profile for each region and validates the results from the analytical equations of Effectiveness Method - NUT.

**Keywords**: Double-Pipe. Convective. OpenFOAM. Finite. Volume

# **LISTA DE FIGURAS**

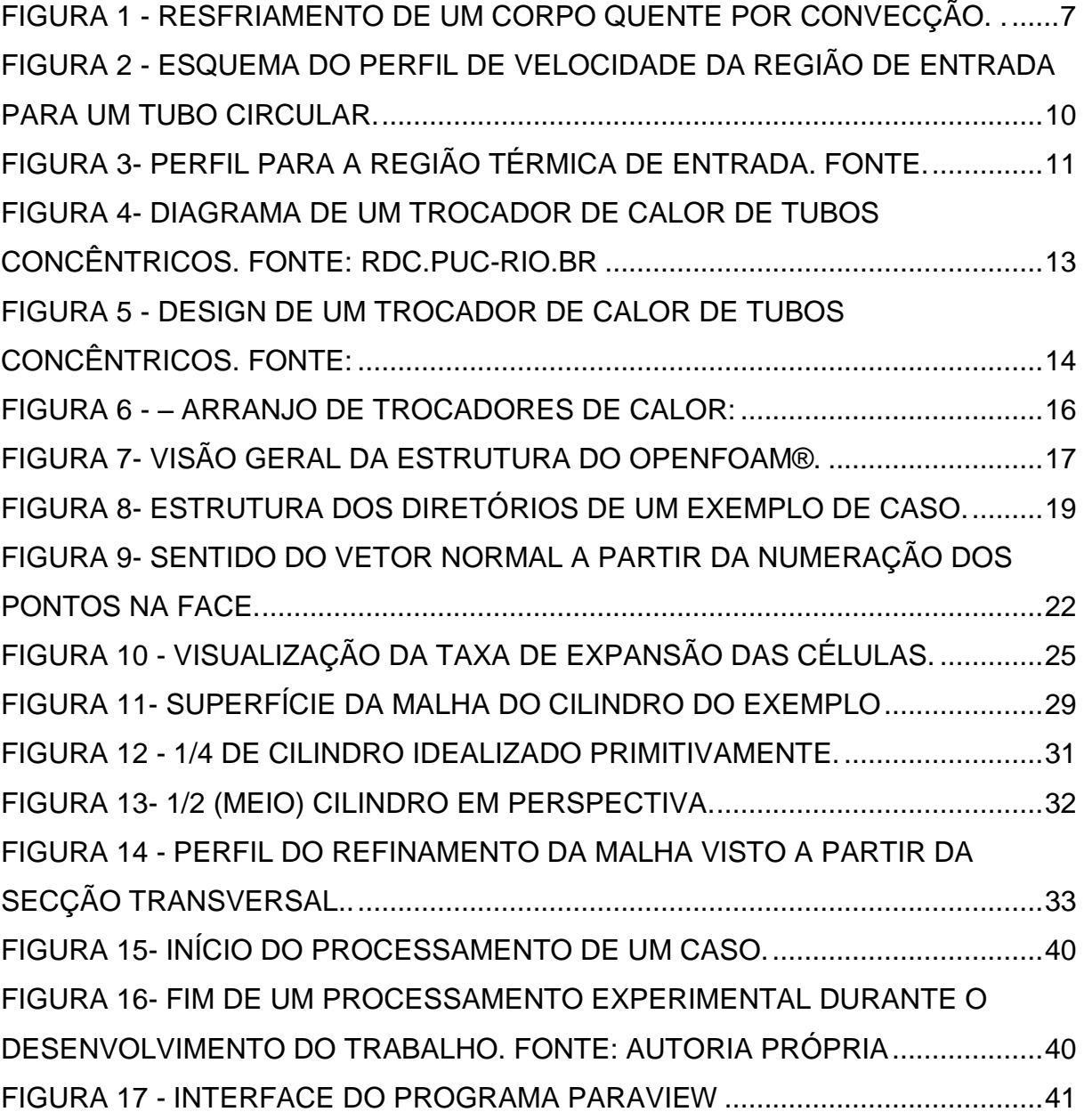

# **LISTA DE TABELAS**

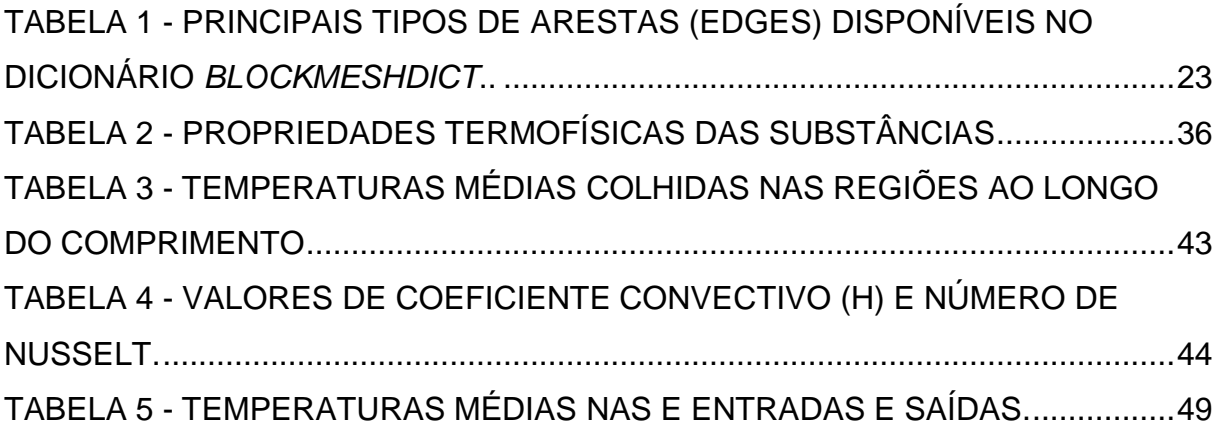

# **LISTA DE GRÁFICOS**

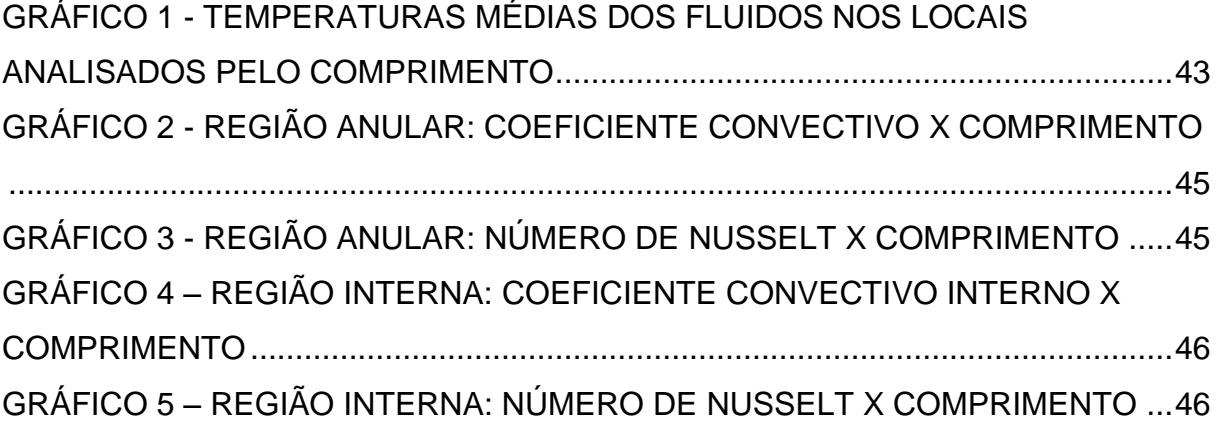

# **SUMÁRIO**

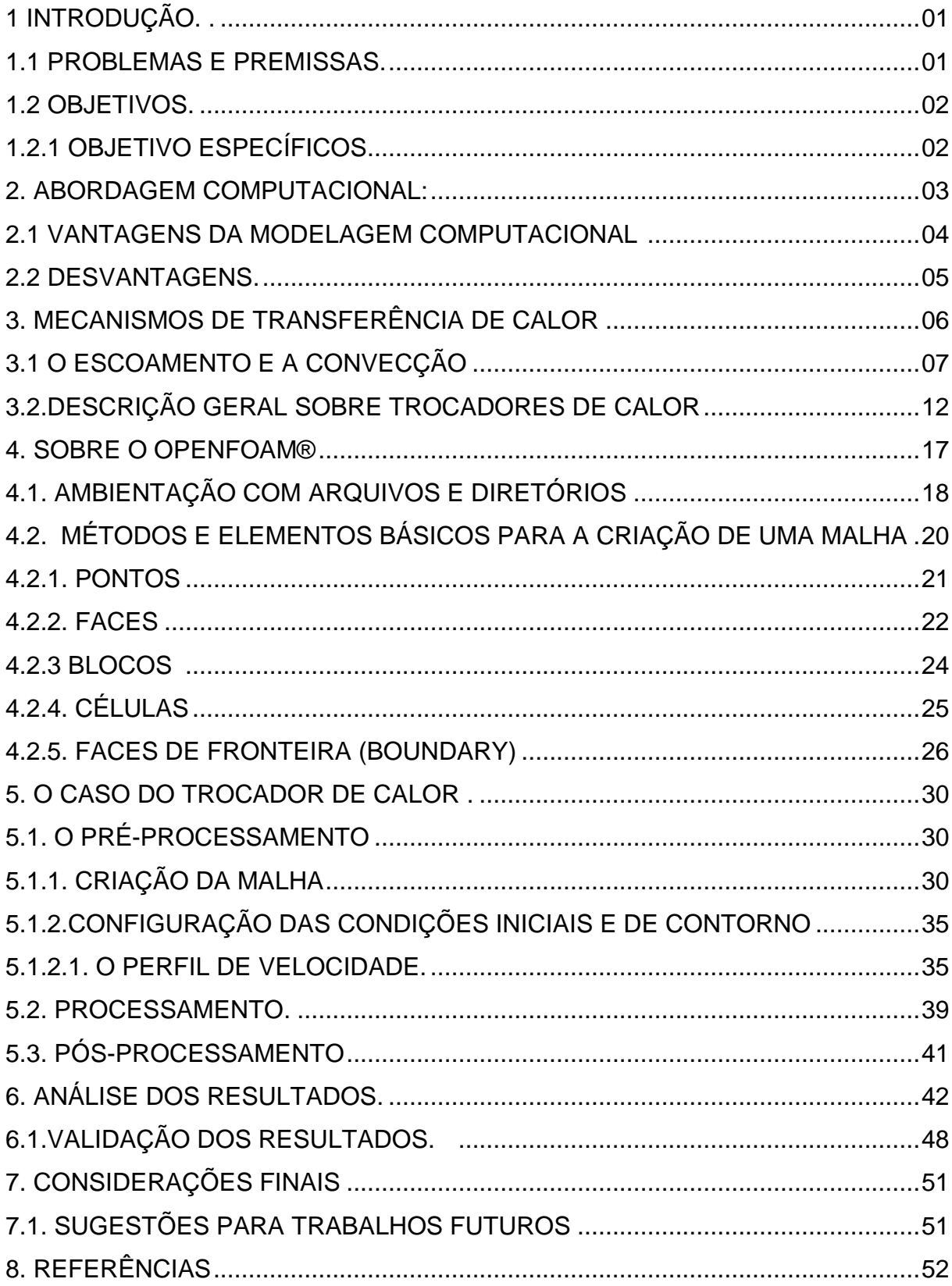

## **1. INTRODUÇÃO**

No cotidiano industrial o uso de equipamentos térmicos é muito comum, e para cada aplicação é necessário o dimensionamento de todos seus parâmetros para a melhor eficiência e solução desejada. No entanto, informações como o coeficiente convectivo de um fluido em uma dada situação de escoamento não pode ser determinado diretamente, cabendo ao engenheiro determinar a melhor abordagem para solucionar cada problema.

Ainda assim como cita INCROPERA (2006):

O fluxo local e/ou a taxa de transferência total são de capital importância em qualquer problema de convecção. Essas grandezas podem ser determinadas pelas equações das taxas que dependem do conhecimento dos coeficientes convectivos, local e médio. É por esse motivo que a determinação desses coeficientes é vista como o problema da convecção.

Tais coeficientes são dependentes das condições do escoamento e da geometria de superfície, além de dependerem de dependerem das propriedades termofísicas das substâncias envolvidas.

#### **1.1. PROBLEMAS E PREMISSAS**

Este trabalho parte da premissa que a energia deve ser conservada em todo domínio e em cada volume de controle do trocador de calor, e a partir do campo de temperatura em regime permanente é possível calcular o fluxo de calor e determinar o coeficiente convectivo para tal condição de escoamento.

#### **1.2. OBJETIVOS**

Este trabalho tem por objetivo utilizar uma ferramenta computacional para a determinação dos gradientes de temperatura em entre regiões e a partir da conservação de energia, calcular os coeficientes convectivos médios para as regiões interna e anular do trocador de calor.

# **1.2.1. OBJETIVOS ESPECÍFICOS**

Como objetivo específico, obter uma malha discretizada em volumes finitos e simular com as condições de contorno a partir da configuração manual em ambiente Linux utilizando os aplicativos do programa OpenFOAM®.

Também há o objetivo em obter os valores dos coeficientes convectivos a partir do fluxo de calor que atravessa as regiões discreteadas em volumes finitos a partir do balanço energético e comparar com uma correlação teórica.

Além disso, este trabalho possibilita o aluno de graduação em engenharia mecânica a se familiarizar com a abordagem computacional para a obtenção de resultados nessa área de estudo.

#### **2. A ABORDAGEM COMPUTACIONAL**

Os fenômenos de transferência de calor e massa, mecânica dos fluidos, reações químicas assim como outros processos relacionados, ocorrem em equipamentos associados a engenharia, meio ambiente e também em organismos vivos. Todos esses processos são desempenhados e observados em uma grande variedade de situações práticas, tais como geração de energia, indústria aeronáutica, até mesmo áreas distantes da indústria como por exemplo para o entendimento de como o corpo humano controla sua temperatura a partir das condições externas.

A mais confiável informação sobre um processo físico é com frequência dado pela sua medição real, assim uma investigação experimental envolvendo equipamentos em escala pode ser usado para prever como copias idênticas do equipamento se comportaria diante das mesmas condições. No entanto, esses testes em escala são financeiramente caros, e uma alternativa para contornar parcialmente o problema seria criar modelos em escalas menores, entretanto isso reduz a confiabilidade dos resultados e além disso, em muitas situações, os instrumentos de medição não estão isentos de erros.

Uma possível forma de abordar tais problemas é como uso de equações teóricas, contudo uma idealização teórica funciona mais fielmente a um modelo matemático do que em relação ao modelo físico. Para a maioria dos processos físicos, o modelo matemático consiste principalmente em um conjunto de equações diferenciais, se os métodos matemáticos analíticos fossem usados para revolver esse tipo de equações, haveria poucas chances de predizer muitos dos fenômenos de interesse prático, pois apenas uma pequena fração dos problemas práticos pode ser resolvida dessa forma.

O desenvolvimento de métodos numéricos e disponibilidade de computadores cada vez mais sofisticados mantém a premissa que as implicações de um modelo matemático possam convergir para quase todos os problemas práticos (PATANKAR, 1980).

#### **2.1. VANTAGENS DA MODELAGEM COMPUTACIONAL**

O baixo custo: A mais importante vantagem de uma análise computacional é o seu baixo custo, em várias situações, o custo de uso de um computador é várias vezes menores que a realização de um experimento prático, esse fator aumenta a chance de como uma situação física a ser estudada se torna maior e mais complicada. Além disso, o custo de materiais, energia e manufatura de bens vem aumentando e em contrapartida o custo de computadores se mantém ou até mesmo diminui se comparado com o poder de processamento oferecido.

Velocidade: Uma abordagem computacional pode ser realizada com uma considerável rapidez, pois um profissional pode realizar o estudo de vários casos e aplicações em menos de um dia, por exemplo, e poderá escolher qual o melhor projeto para sua aplicação de interesse. Sendo assim, por outro lado, fica visível que a criação de vários arranjos para modelos físicos levaria muito tempo.

Informação Completa: A solução computacional de um problema revela informações completas e detalhadas de valores de todas as variáveis relevantes no estudo, como: campos de velocidade, pressão e temperatura, por exemplo. Além disso, ao contrário da situação em um experimento, há poucos locais inacessíveis para o estudo numérico computacional e ainda não há perturbação no escoamento causado pelas sondas utilizadas para medição de grandezas físicas. Obviamente nenhum estudo experimental prevê mensurar a distribuição de todas as variáveis ao longo de todo domínio, por essa razão, mesmo quando um experimento com modelo real é realizado, é muito importante ter como apoio a solução numérica computacional.

Possibilidade de simular condições reais: No cálculo teórico é possível simular condições reais, ou seja, não há a necessidade de recorrer a modelos em escala reduzida ou o uso de modelagens de escoamentos a frio para estudo de altas temperaturas. Para a aplicação computacional, não há muita diferença entre simular pequenas e grandes dimensões, em tratar de baixas a altas temperaturas, também não há dificuldade para o computador em acompanhar processos muito rápidos ou processos muito lentos, além do mais, não é necessário que o profissional lide com substâncias tóxicas ou inflamáveis.

Habilidade de simular condições ideais: Uma idealização teórica é muitas vezes mais utilizada para estudar um fenômeno simples do que uma aplicação complexa de engenharia. No estudo de tais fenômenos, o foco está em poucos parâmetros essenciais e em eliminar todas as implicações irrelevantes, em muitas idealizações é desejável condições como, por exemplo: bidimensionalidade ou unidimensionalidade, incompressibilidade, superfícies adiabáticas e até mesmo regimes permanentes. Com o uso de métodos computacionais, essas condições podem ser facilmente e exatamente implementadas. (PATANKAR, 1980).

#### **2.2. DESVANTAGENS**

As vantagens apresentadas são suficientes para estimular o entusiasmo sobre análises numéricas computacionais, contudo, é necessário saber quais as desvantagens e limitações do implemento de tais métodos.

A análise computacional a partir de métodos numéricos funciona com base nas implicações de um modelo matemático. O experimento de um modelo físico, pelo contrário, observa a própria realidade. A validade do modelo matemático limita a utilização da computação, pois um método numérico pode gerar resultados sem valor se um modelo matemático inadequado ou mal implementado for utilizado.

Em casos de um modelo idealizado, a implementação de equações teóricas não sofrem desvantagens, contudo se a idealização for aplicada em situações restritas, como geometrias complexas, não-linearidades, variações de propriedades físicas muito sensíveis do domínio estudado, uma solução numérica pode ser impossível de ser obter, ou pode ser excessivamente cara (computacionalmente) mesmo que possível.

Finalmente, quando um problema cuja abordagem matemática admite mais de uma solução, cria uma dificuldade em determinar qual solução corresponde com a realidade.

As pesquisas em métodos numéricos são voltadas em deixá-los mais confiáveis, precisos e eficientes, assim essas desvantagens apresentadas são diminuídas com o progresso desse campo de pesquisa (PATANKAR, 1980).

#### **3. MECANISMOS DE TRANSFERÊNCIA DE CALOR.**

Desde o passado as pessoas sempre imaginaram que algo flui de objetos quentes para objetos frios. No século dezoito e em meados do século dezenove, cientistas imaginavam que todos os corpos continham uma espécie de fluido invisível no qual eles chamavam de caloria. Essa caloria foi designada como uma propriedade e sua principal característica é que fluía do corpo mais quente para o corpo mais frio, isso fornecia assim uma boa maneira de pensar sobre calor.

O fato de esse fenômeno, a transferência de calor, somente ocorrer espontaneamente na existência de um corpo quente e um frio implica na necessidade de um potencial motriz hoje conhecido como gradiente de temperatura. A transferência de calor também é dependente da resistência térmica que um sólido ou fluido oferece de acordo com suas propriedades termofísicas e condições de escoamento, no caso de fluidos.

A transferência de calor entre sólidos ocorre por condução, ou seja, o fluxo de calor ocorre devido a transferência de energia das partículas mais energéticas para as menos energéticas devido às interações entre as partículas.

No caso de fluídos, o modo de transferência de calor é por convecção. A convecção ainda abrange dois mecanismos distintos, a transferência de calor ocorre em uma parcela devido a difusão e ao movimento global das moléculas (INCROPERA, 2008).

Quando corpo quente quando está diante de uma corrente de ar de menor temperatura cede calor para o meio. O ar frio flui pela superfície do corpo e a camada de ar adjacente ao corpo forma uma região de movimento mais lento chamada camada limite, o calor conduzido para dentro dessa camada é dissipado para a corrente de ar, como visto na Figura 1, esse fenômeno é chamado de convecção.

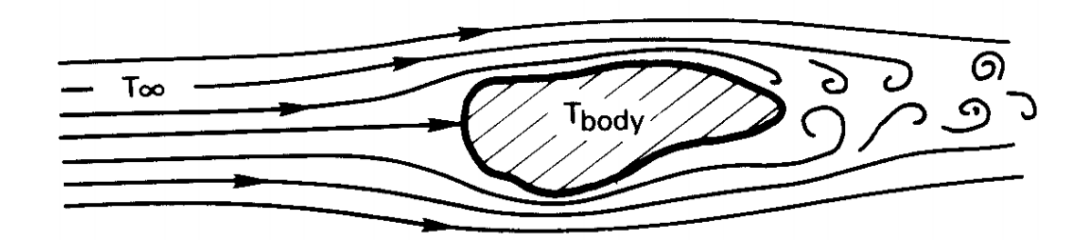

<span id="page-15-0"></span>**Figura 1 -** Resfriamento de um corpo quente por convecção. **Fonte**: (BEJAN, 2003).

É importante ressaltar que a transferência de calor está intimamente ligada as condições do escoamento, pois para a maioria dos fluidos, o transporte de energia ocorre devido ao movimento global das partículas.

Há também um mecanismo de transferência de calor em que todos os corpos constantemente emitem energia por um processo de radiação eletromagnética, no entanto, para a radiação, valores de fluxo de calor são consideráveis somente em grandes valores de temperatura pois dependem da diferença das temperaturas em escala absoluta elevadas a quarta potência (LIENHARD, 2003). Nesse trabalho, será focado a convecção por tratar da transferência de calor em consequência da diferença de temperatura ao longo do escoamento de fluidos nos tubos concêntricos.

## **3.1. O ESCOAMENTO E A CONVECÇÃO**

É conhecido que a convecção forçada em qualquer trocador de calor é uma consequência do comportamento do escoamento dos fluidos e tal análise sobre as condições do escoamento são estudas primitivamente a partir de três equações principais: Continuidade, Conservação de Momento e Conservação da Energia nas quais são descritas a seguir:

Continuidade (conservação da massa) (FOX; MCDONALD; PRITCHARD, 2006):

$$
\frac{\partial \rho u}{\partial x} + \frac{\partial \rho v}{\partial y} + \frac{\partial \rho w}{\partial z} + \frac{\partial \rho}{\partial t} = 0
$$
 (3.1)

Em que (u, v, w) são as velocidades nas direções (x, y, z) respectivamente.

Uma lei pertinente ao escoamento de um fluido é que a matéria não pode ser criada e nem destruída, ou seja, para um escoamento estacionário, isso implica que a taxa líquida que a massa entra em um volume de controle (entrada-saída) tem que ser zero. A equação da continuidade também exige que que a conservação de massa é global e deve ser satisfeita em todos os pontos do fluido.

Conservação do Momento (Navier-Stokes) para escoamento incompressível com viscosidade constante (fluidos newtonianos) (FOX; MCDONALD; PRITCHARD, 2006):

$$
\rho \left( \frac{\partial u}{\partial t} + u \frac{\partial u}{\partial x} + v \frac{\partial u}{\partial y} + w \frac{\partial u}{\partial z} \right) = \rho g_x - \frac{\partial p}{\partial x} + \mu \left( \frac{\partial^2 u}{\partial x^2} + \frac{\partial^2 u}{\partial y^2} + \frac{\partial^2 u}{\partial z^2} \right) \tag{3.2a}
$$

$$
\rho \left( \frac{\partial v}{\partial t} + u \frac{\partial v}{\partial x} + v \frac{\partial v}{\partial y} + w \frac{\partial v}{\partial z} \right) = \rho g_y - \frac{\partial p}{\partial y} + \mu \left( \frac{\partial^2 v}{\partial x^2} + \frac{\partial^2 v}{\partial y^2} + \frac{\partial^2 v}{\partial z^2} \right) \tag{3.2b}
$$

$$
\rho \left( \frac{\partial w}{\partial t} + u \frac{\partial w}{\partial x} + v \frac{\partial w}{\partial y} + w \frac{\partial w}{\partial z} \right) = \rho g_z - \frac{\partial p}{\partial z} + \mu \left( \frac{\partial^2 w}{\partial x^2} + \frac{\partial^2 w}{\partial y^2} + \frac{\partial^2 w}{\partial z^2} \right) \tag{3.2c}
$$

A equação da Conservação do Momento é referente a Segunda Lei de Newton aplicada ao escoamento de um fluido viscoso, tal equação tem o significado físico em que o somatório vetorial das forças atuantes no volume de controle devem ser iguais a taxa líquida no qual momento deixa o volume de controle. As forças que podem atuar em um fluido são divididas em dois tipos: forças de corpo e forças de superfície.

As forças de corpo são referentes ao volume. Os campos elétrico, magnético, e/ou gravitacional podem contribuir para a força de corpo total. Quanto às forças de superfície, que são proporcionais a área são devido à pressão estática no fluido e também devido às tensões viscosas (cisalhamento). As equações de Navier-Stokes também devem ser satisfeitas tanto de forma global quanto para cada região do fluido (INCROPERA).

Conservação da Energia (em função da entalpia) (WHITE, 1991):

$$
\rho \frac{Dh}{Dt} = \frac{Dp}{Dt} + (k\overline{v}T) + \Phi \tag{3.3}
$$

Conservação da energia em função da temperatura (WHITE, 1991):

$$
\rho c_p \left( u \frac{\partial T}{\partial x} + v \frac{\partial T}{\partial y} + w \frac{\partial T}{\partial z} \right) = k \left( \frac{\partial^2 T}{\partial x^2} + \frac{\partial^2 T}{\partial y^2} + \frac{\partial^2 T}{\partial z^2} \right) + \mu \Phi + \dot{q}
$$
(3.4)

Onde:

: Temperatura;

 $c_n$ : Calor específico à pressão constante;

: Condutividade térmica;

 $\dot{q}$ : taxa volumétrica de geração de energia térmica;

: função de dissipação viscosa definido como:

$$
\Phi = \left\{ \left[ \left( \frac{\partial u}{\partial y} + \frac{\partial v}{\partial x} \right)^2 + \left( \frac{\partial w}{\partial y} + \frac{\partial u}{\partial z} \right)^2 + \left( \frac{\partial v}{\partial z} + \frac{\partial w}{\partial y} \right)^2 \right] + 2 \left[ \left( \frac{\partial u}{\partial x} \right)^2 + \left( \frac{\partial v}{\partial y} \right)^2 + \left( \frac{\partial w}{\partial y} \right)^2 \right] \right\} (3.5)
$$

Sendo assim, a transferência de calor por convecção só é possível ser estudada após a compreensão das características do escoamento que podem ser do tipo laminar ou turbulento. As idealizações nesses casos que um escoamento plenamente desenvolvido de um fluido incompressível, newtoniano e em condição de regime permanente implica que o tubo é longo o suficiente comparado o comprimento de entrada onde a velocidade do escoamento se ajusta com a geometria e não se modifica mais com o comprimento ao longo do tubo, tal fenômeno é mostrado na Figura 2.

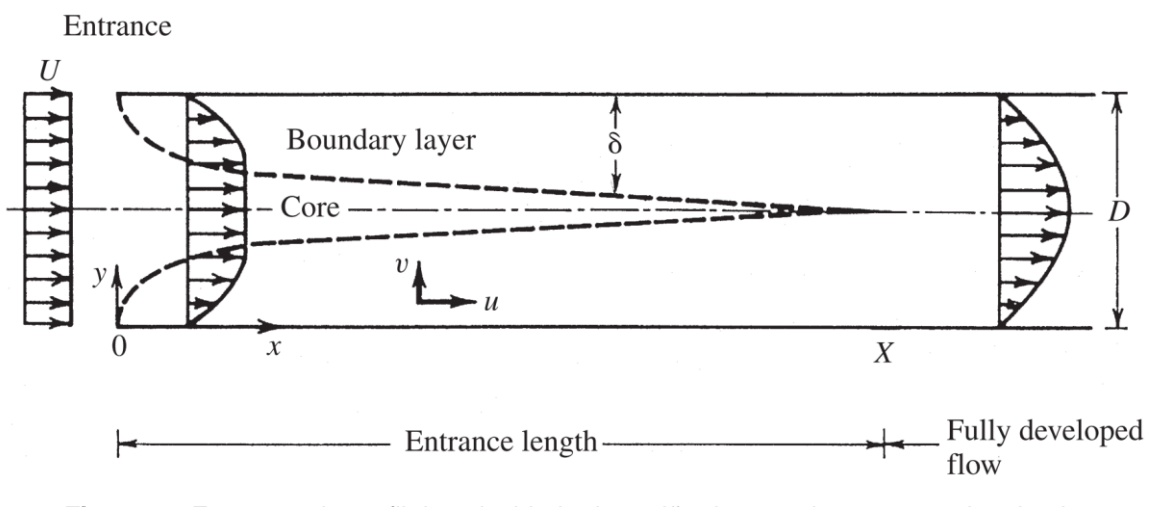

<span id="page-18-0"></span>**Figura 2 -** Esquema do perfil de velocidade da região de entrada para um tubo circular. **Fonte**: (BEJAN, 2003).

Um importante número adimensional que está envolvido na caracterização do escoamento em ser laminar ou turbulento e consequentemente também envolvido com a transferência de calor por convecção é o número de Reynolds:

$$
Re_D = \frac{VD_h}{\nu} \tag{3.6}
$$

Onde

 $Re<sub>D</sub>$ : Número de Reynolds (adimensional)

: Velocidade média do fluido na sessão transversal [m/s];

 $D_h$ : Diâmetro hidráulico [m];

: viscosidade cinemática [m²/s].

O número de Reynolds tem como significado físico a relação entre as forças de inércia e forças viscosas.

O escoamento em tubos circulares comerciais é laminar quando o número de Reynolds está abaixo de 2300. É importante ressaltar que quando um escoamento é idealizado como laminar, ou seja, o deslocamento do fluido é idealizado em lâminas, isso é que devido às forças cisalhantes em consequência da existência de viscosidade no fluido.

Quando o número de Reynolds está entre 2300 e 4000 o escoamento é caracterizado como em transição e acima de 4000, o escoamento passa a ser plenamente turbulento.

Resultados para transferência de calor em regime de transição são difíceis de obter e por conto disso é recomendado que não sejam considerados nos projetos de trocadores de calor. Por fim, o escoamento turbulento é intrinsicamente instável e caracterizado por uma dependência temporal nas flutuações dos campos de velocidade e pressão, usualmente, adota-se o uso de valores médios para essas flutuações ou é definido que as variações de tempo, velocidade e pressão são mais suaves, isso quer dizer as variações ocorrem, mas em uma escala de tempo muito maior que um caso real.

Para o estudo de transferência de calor ao longo do escoamento em um tubo circular, é importante distinguir a direção longitudinal do tubo com as demais regiões situadas em um plano transversal ao eixo do tubo, neste plano o fluxo de calor pode ser decomposto em componentes radiais e azimutais.

A principal diferença entre o escoamento laminar e turbulento, em termos de transferência de calor, é que a transferência de calor para o escoamento turbulento fica consideravelmente alto para as direções radiais e azimutais promovendo um maior transporte de energia caso fosso um escoamento laminar onde o fluxo de calor nessas direções, radial e azimutal, é dado somente por condução. Outra diferença importante é referente ao comprimento da região térmica de entrada, que é definido como o comprimento necessário para a distribuição transversal de temperatura se tornar plenamente desenvolvida visto na Figura 3.

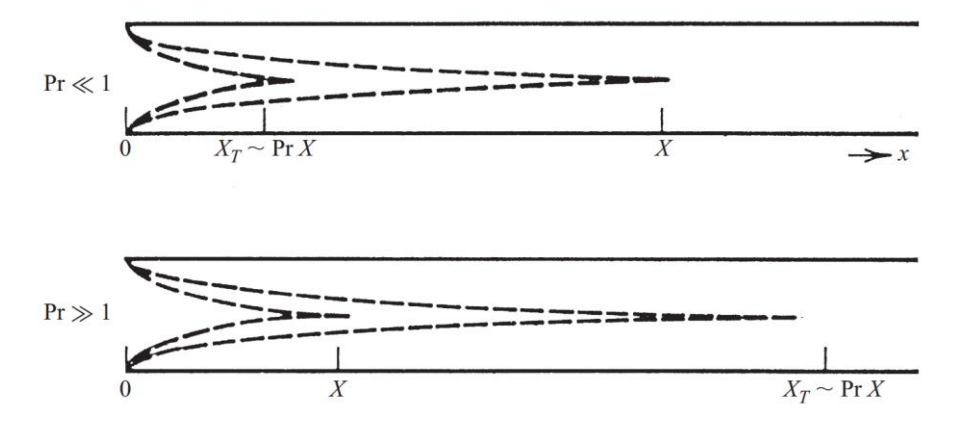

<span id="page-19-0"></span>**Figura 3 -** Perfil para a região térmica de entrada. **Fonte** (BEJAN, 2003).

O comprimento dessa região é dependente do número de Prandtl, um número adimensional que relaciona a difusividade de momento (viscosidade) com a difusividade térmica. O número de Prandtl é definido como:

$$
Pr = \frac{c_p \mu}{k} = \frac{\nu}{\alpha} \tag{3.7}
$$

Em que:

Pr: número de Prandtl (adimensional);

: calor específico a pressão constante [J/kg**·**K];

: viscosidade dinâmica [N**·**s/m]

: condutividade térmica do fluido em questão [W/m**·**K];

 $\alpha$ : difusividade térmica [m<sup>2</sup>/s].

Essa região é relativamente curta no escoamento turbulento devido às intensas instabilidades para esse escoamento enquanto que para o regime laminar, essa região tende a ser relativamente longa. As correlações de transferência de calor baseadas em resultados experimentais são tipicamente divididas paras a região térmica de entrada e para a região plenamente desenvolvida.

No caso de escoamento laminar é importante ressaltar a diferença entre essas duas regiões, normalmente trocadores de calor para escoamento laminar são projetados para serem curtos e obterem a vantagem de uma maior taxa de transferência na região de entrada térmica.

### **3.2. DESCRIÇÃO GERAL SOBRE TROCADORES DE CALOR**

O trocador de calor é um dispositivo utilizado transferir energia térmica de um fluido quente para um fluído frio, trocadores de calor são muito estudados na área de engenharia e possuem a sua vasta aplicação industrial, dentre alguns exemplos de aplicações estão: o resfriamento ou aquecimento de ambientes, condicionamento de ar, recuperação de calor, mudanças de fase em evaporadores e condensadores (BEJAN; KRAUS, 2003).

Diferentes processos ou até mesmo limitações de troca de calor implicam em como o trocador de calor deve ser construído para melhor atender tal necessidade, por isso, algumas das classificações designadas a trocadores de calor são relacionadas ao:

O processo de transferência, ou seja, contado direto ou indireto entre os fluidos;

Tipo de construção: matrizes de tubos (casco e tubo, tubos concêntricos) ou por placas.

O trocador de calor a ser apresentado neste trabalho será o do tipo tubos concêntricos (bitubular), neste modelo não hão contado entre o fluido quente e frio, neste trocador de calor, um fluido escoa no tubo interior enquanto outro fluído escoa contracorrente ou paralelamente pela região anular. Este tipo de trocador de calor é vantajosamente utilizado quando há uma notória diferença entre as resistências térmicas dos fluidos interno e externo também oferece um custo de construção mais baixo em relação aos demais trocadores de calor (BEJAN; KRAUS, 2003)(KERN, 1987). Uma representação desse trocador de calor pode ser vista nas [Figura 4](#page-21-0) e 5:

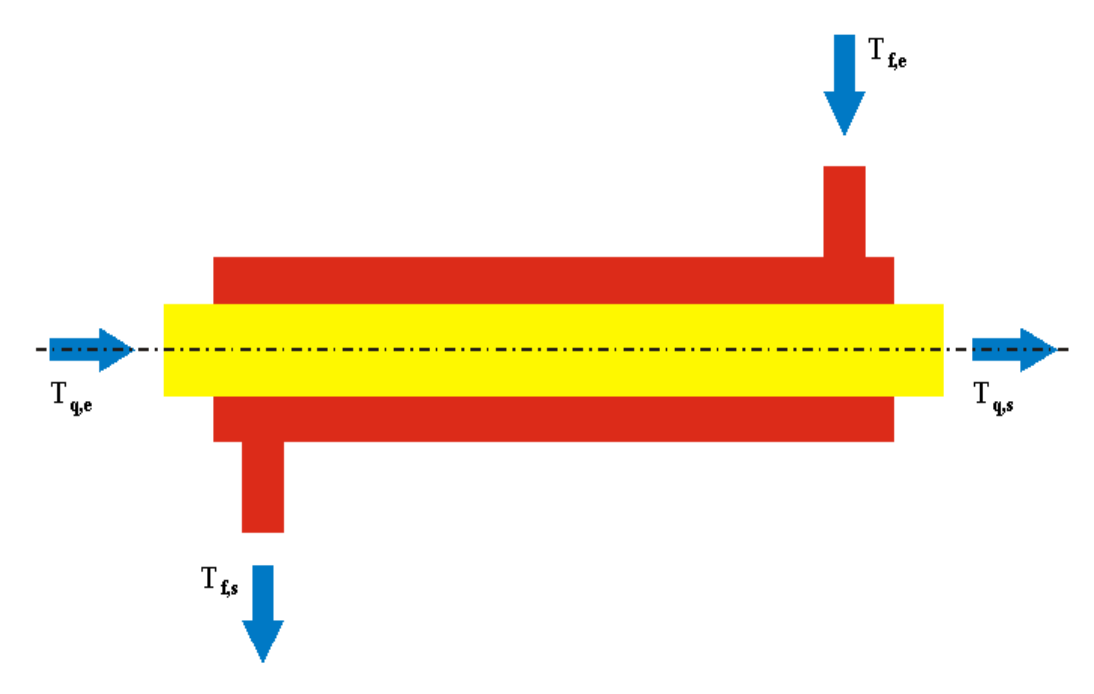

<span id="page-21-0"></span>**Figura 4 -** Diagrama de um trocador de calor de tubos concêntricos. **Fonte**: rdc.puc-rio.br

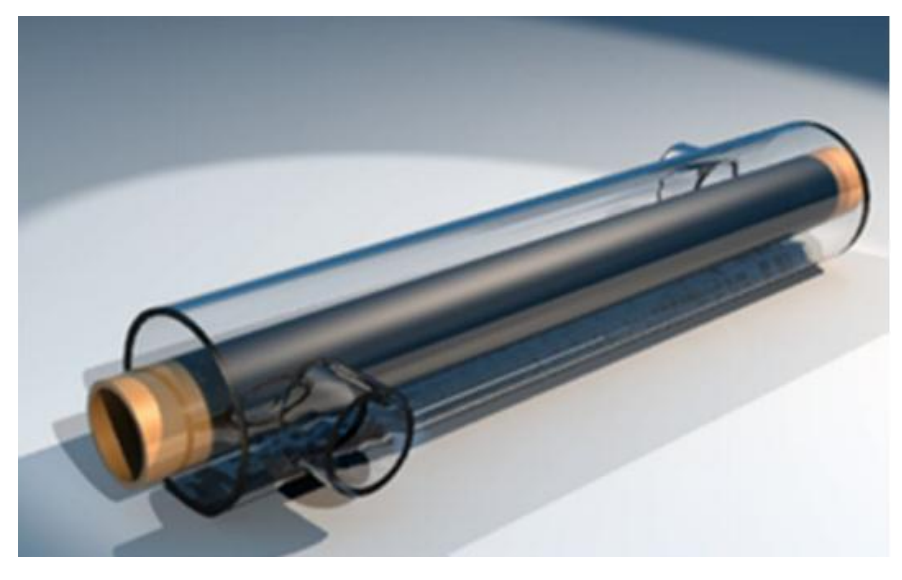

**Figura 5** - Design de um trocador de calor de tubos concêntricos. **Fonte**: Intergraph.

<span id="page-22-0"></span>Para o dimensionamento de um trocador de calor sem aumento de superfície de troca através de aletas e com tubos circulares, o coeficiente global de transferência de calor deve ser calculado de acordo com a equação 3.8:

$$
\frac{1}{UA} = \frac{1}{h_i A_i} + \frac{R''_{d,i}}{A_i} + \frac{\ln\left(\frac{D_e}{D_i}\right)}{2\pi k L} + \frac{R''_{d,e}}{A_e} + \frac{1}{h_e A_e} \tag{3.8}
$$

Onde:

= coeficiente global de transferência de calor [W/m²**·**K];

 $A = \text{Área superficial do tubo [m²]};$ 

= coeficiente convectivo térmica do fluido [W/m²**·**K];

= Fator de deposição [m²**·**K/W];

 $D =$  Diâmetro do tubo [m];

Os subscritos '*i*' e '*e*' referem-se à parte interna e externa respectivamente.

Para um trocador de calor ideal, considera-se o fator de deposição como nulo, sendo assim a equação se reduz a:

$$
\frac{1}{UA} = \frac{1}{h_i A_i} + \frac{\ln(D_e/D_i)}{2\pi kL} + \frac{1}{h_e A_e}
$$
(3.9)

A coeficiente convectivo de cada fluido ( $h_i$  e  $h_e$ ) são dependentes das propriedades termofísicas das substâncias nas condições do escoamento (interno ou externo, laminar ou turbulento) de seus respectivos casos (INCROPERA et al, 2008).

Sendo assim uma das formas de avaliar a transferência de calor é pelo uso das médias logarítmicas tanto do fluido quente e frio na entrada e saída dos mesmos, então:

$$
q = U A \Delta T_m \tag{3.10}
$$

Onde  $\Delta T_m$  é dado por:

$$
T_m = \frac{\Delta T 1 - \Delta T 2}{\ln(\Delta T 1/\Delta T 2)} = \frac{\Delta T 2 - \Delta T 1}{\ln(\Delta T 2/\Delta T 1)}
$$
(3.11)

Em que:

 $T_m$ : Média logarítmica das diferenças de temperatura [K];

 $\Delta T$ 1: Diferença máxima entre as temperaturas [K];

 $\Delta T2$ : Menor diferença entre as temperaturas [K];

Para o escoamento contracorrente e paralelo observa-se que a maior diferença entre as temperaturas são entre a temperatura de entrada do fluido quente com a temperatura de entrada do fluido frio, para o caso de evaporadores e condensadores é indiferente, pois a mudança de fase ocorre a uma temperatura praticamente constante.

A Figura 6 mostra como são as disposição dos arranjos de escoamento citados

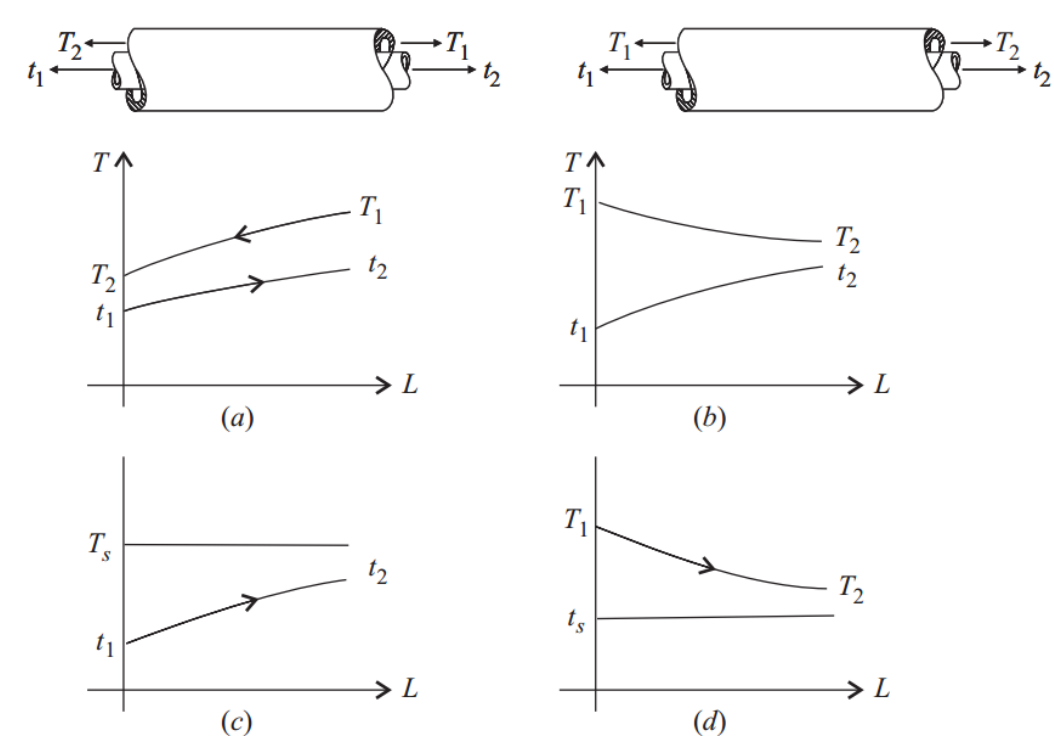

<span id="page-24-0"></span>**Figura 6** - Arranjo de trocadores de calor, onde a) escoamento contracorrente, b) escoamento paralelo, c) condensador e d) evaporador. **Fonte**: (BEJAN, 2003)

Também é possível calcular de maneira teoria o parâmetro 1/UA de um trocador de calor pelo Método Efetividade-NUT que é descrito na validação dos resultados.

#### **4. SOBRE O OPENFOAM®**

O OpenFOAM® é a primeira e principal biblioteca usada a princípio para criação de aplicações voltadas a solução de fenômenos físicos. Essas aplicações são divididas em duas categorias, a primeira são os solucionadores (*solvers*) desenvolvidos para resolver um problema específico e a outra categoria pode ser chamada de utilidades (*utilities*) que são desenvolvidas para realizar alguma tarefa ou procedimento envolvendo alguma manipulação de dados. Cobrindo uma grande gama de problemas, as distribuições do OpenFOAM® contém vários solucionadores (*solvers*) e utilidades para o estudo de vários fenômenos físicos.

Uma das grandes vantagens do OpenFOAM® é que novas aplicações podem ser criadas por usuários com conhecimentos prévios sobre os fenômenos físicos envolvidos, programação e familiaridade com o ambiente Linux.

Ambientes de pré e pós-processamento estão presentes no OpenFOAM® assim como os *solves* (*scripts* com as equações diferenciais discretizadas e aplicadas de acordo com as condições do problema físico). Um diagrama da estrutura geral e simplificada de funcionamento do OpenFOAM® é visto na Figura 7.

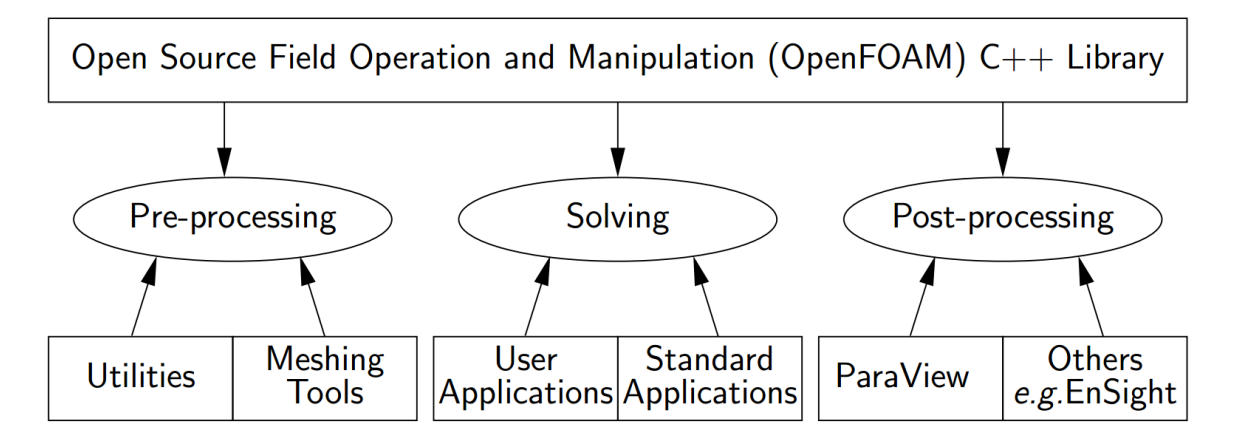

<span id="page-25-0"></span>**Figura 7-** Visão geral da estrutura do OpenFOAM®. **Fonte**: (OpenFOAM User Guide)

### **4.1. AMBIENTAÇÃO COM ARQUIVOS E DIRETÓRIOS**

Antes de dar início ao uso propriamente dito do OpenFOAM®, é necessário que o usuário familiarize-se muito bem o com ambiente Linux da distribuição preferida, ou seja, tenha conhecimentos sobre comandos para manipulação do *Terminal* (*Shell*), edição de arquivos de configurações entre outras utilidades.

Nesta sessão é explicado a disposição dos diretórios prévios e os criados durante uma simulação. Normalmente o usuário irá designar um nome para seu estudo, caso ou experimento, esse nome se tornará o nome do diretório no qual todos os arquivos e diretórios referentes a esse caso serão armazenados. Os arquivos e diretórios podem ser armazenados em qualquer lugar, no entanto, no guia de instalação do OpenFOAM® é recomendado que fique em:

\$HOME/OpenFOAM®/\${USER}-2.4.0

No caso, para a versão 2.4.0 do OpenFOAM®:

Com um subdiretório *run* dentro, desta forma a variável \$FOAM RUN é configurada para esse caminho por padrão.

Na Figura 8 observa-se a disposição dos diretórios mínimos necessários para executar uma simulação:

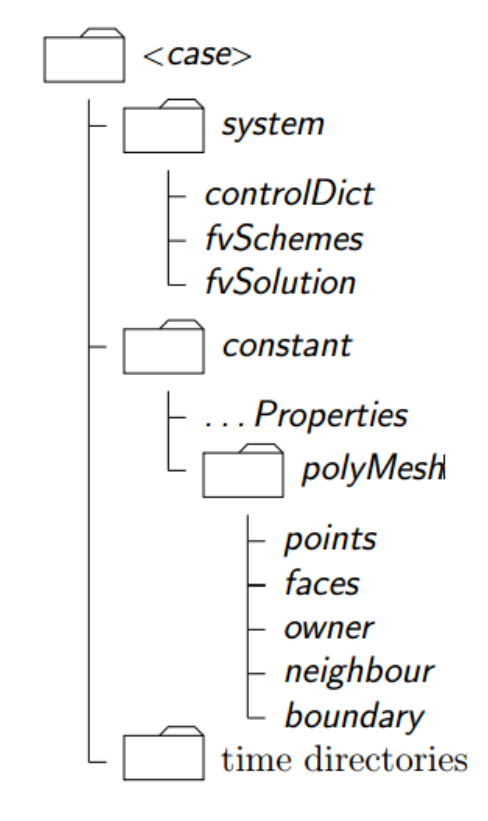

<span id="page-27-0"></span>**Figura 8 -** Estrutura dos diretórios de um exemplo de caso. **Fonte:** (OpenFOAM User Guide)

O diretório *constant* contém a descrição inteira do caso, desde as propriedades do domínio geométrico a ser criado através da malha (encontrado no subdiretório *polyMesh*) até os arquivos especificando as propriedades físicas das substâncias e propriedades de transporte envolvidas tais como pressão, velocidade e temperatura.

No diretório *system* é encontrado um conjunto de configurações e parâmetros associados com o procedimento de solução e deve conter pelo menos três outros arquivos:

*controlDict*: onde é encontrado a declaração dos tempos e início e fim da simulação, passo de tempo e parâmetros de dados de saída e tolerância de erros residuais.

*fvSchemes*: Mostra onde pode ser configurado os modelos de discretização utilizados tais como método de segregação e iteração, volumes finitos, métodos de diferenças finitas a frente ou atrás.

*fvSolution*: É o arquivo onde é declarado as equações governantes, cálculo de erro entre outros algoritmos que controlam a simulação.

Por último subdiretório neste nível estão os diretórios de tempo contendo arquivos individuais de dados, esses dados podem ser condições atuais do problema de acordo com o que o usuário especificou ao definir o tipo de problema. Nota-se também que para o OpenFOAM® o caso sempre deve ser iniciado de um determinado tempo, mesmo que a solução não necessite como é o caso de escoamentos e transferência de calor em regime permanente. O nome dos diretórios contendo os valores de solução são baseados nos passos de tempo onde são escritos, sendo assim no tempo *t = 0* as condições iniciais são normalmente armazenadas em um diretório nomeado *0* ou *0.00000e+00* (no caso de fenômenos extremamente rápidos). É importante ressaltar que o ambiente Linux é *casesensitive*, isso significa que há diferença entre letras maiúsculas e minúsculas para os comandos a serem executados no Terminal e também quanto as sintaxes declaradas nos arquivos dicionários referente aos casos estudados.

## **4.2. MÉTODOS E ELEMENTOS BÁSICOS PARA A CRIAÇÃO DE UMA MALHA**

Para ser possível a simulação de um domínio no OpenFOAM®, é necessário a construção geométrica de uma malha contendo coordenadas tridimensionais dos vértices, as faces, os blocos hexaédricos em consequência da união das faces que por consequência são as superfícies que formada pelos pontos dos vértices, o refinamento, condições de contorno impostas nas fronteiras e a execução com o uso de um solucionador (*solver*).

Essa secção mostra de maneira geral como uma malha é descrita no OpenFOAM®. A malha é parte integral da solução numérica e deve satisfazer certos critérios para garantir a solução válida, portanto também precisa do estudo.

Por padrão, o OpenFOAM® define uma malha de células poliédricas tridimensionais que são unidas por faces poligonais arbitrárias, sendo assim as células podem ter um número ilimitado de faces onde para cada face não há limite para o número de arestas e nenhuma restrição quanto ao alinhamento. Esse modelo de malha é conhecido no OpenFOAM® como *polyMesh*.

Os dados e comandos sobre a posição dos pontos, formação dos blocos, trajetória das arestas e condições geométricas de fronteira são descritas em um arquivo dicionário chamado *blockMeshDict*.

Mesmo com toda essa flexibilidade oferecida, é visto nas seções seguintes as definições e condições que os elementos de uma malha devem satisfazer.

#### **4.2.1. PONTOS**

O ponto é descrito por coordenadas cartesianas tridimensionais definido por um vetor com unidade de medida em metros (m), esses pontos são compilados em uma lista e referenciados de acordo com ordem de listagem começando pelo zero, pois o OpenFOAM® utiliza o critério de convenção da linguagem de programação C++. Além do mais, é importante se certificar que a lista de pontos não contém pontos iguais, ou seja, vetores com as mesmas coordenadas e também pontos que não façam parte de pelo menos uma face, pois assim nenhuma coordenada ficará fora do domínio estudado.

Os pontos são descritos em lista no arquivo dicionário *blockMeshDict* da seguinte forma:

```
//*******************************88888****************************//
    vertices
     (
         ( 0 0 0 ) // vértice número 0
         ( 1 0 0.1) // vértice número 1
         (1.1 1 0.1) // vértice número 2
         ( 0 1 0.1) // vértice número 3
         (-0.1 -0.1 1 ) // vértice número 4
         (1.3 0 1.2) // vértice número 5
         (1.4 1.1 1.3) // vértice número 6
         (0 1 1.1) // vértice número 7
    );
//****************************************************************//
```
É válido observar que as coordenadas são dispostas na sequência de uma base canônica positiva x, y e z respectivamente, para diferir uma coordenada de outra é usado um espaço entre as mesmas e é importante notar também o uso de ponto para números decimais e não vírgula. O comentário a frente de cada ponto declarado é opcional, contudo é fortemente recomendado em caso de decorrentes ajustes principalmente se o domínio conter geometrias mais complexas.

### **4.2.2. FACES**

As faces são formadas pela ordem dos pontos na lista, onde cada ponto é referenciado por seu índice, ou seja, a ordem na lista. As faces são compiladas em uma lista em que cada face, assim como os pontos, são referenciados por um índice que também é coincidente com a sua posição na lista, a direção do vetor normal da superfície formada pela face é determinada pela regra da mão direita, como mostrado na Figura 9:

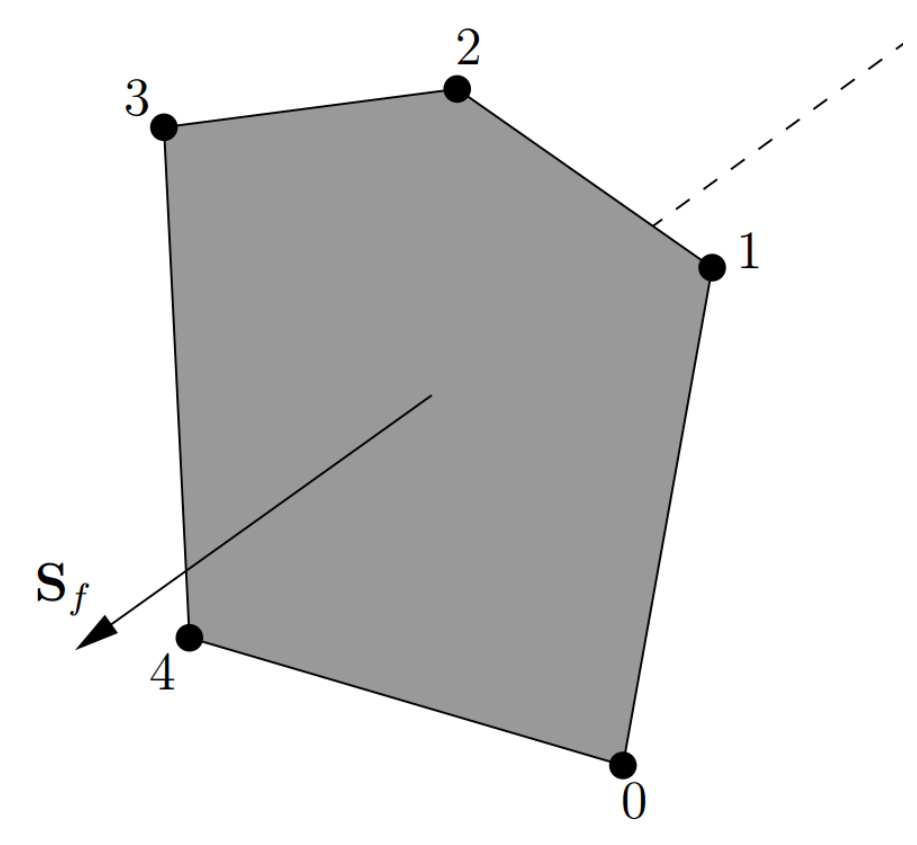

<span id="page-30-0"></span>**Figura 9-** Sentido do vetor normal a partir da numeração dos pontos na face. **Fonte**: (OpenFOAM User Guide)

Ainda, as faces são divididas em dois tipos: internas (*internal*) e de fronteira (*boundary*).

Faces internas: São as faces que conectam duas células e nunca poderá ser mais que duas.

Faces de extremidade ou fronteira: As faces são geralmente convexas ou planas, e seu centro não precisa ser necessariamente no interior da face, as faces também podem ser arqueadas assim não necessariamente todos os pontos da face precisam ser coplanares.

A união direta entre duas faces em uma dada geometria é definida como aresta, e é possível criar um bloco arestas que não necessariamente são uma reta, como por exemplo arcos circulares, poli linhas ou interpolação de pontos. No dicionário *blockMeshDict*, a sintaxe designada a essa função é chamada *edges*.

Caso deseja-se construir um cilindro ou qualquer geometria circular é recomendado o uso dessa sintaxe para a construção do perfil. A sintaxe *edges* é declarada da seguinte forma:

```
edges
(
     arc 1 5 (1.1 0.0 0.5)
);
```
Onde *arc* faz referência a criação de um arco circular entre os pontos 1 e 5 passando por um terceiro ponto de coordenadas (1.1 0.0 0.5). As sintaxes para as demais funções são mostradas na [Tabela 1.](#page-31-0)

**Tabela 1** - Principais Tipos de arestas (edges) disponíveis no dicionário *blockMeshDict*.

<span id="page-31-0"></span>

| Keyword selection Description |                | Additional entries           |
|-------------------------------|----------------|------------------------------|
| arc                           | Circular arc   | Single interpolation point   |
| simpleSpline                  | Spline curve   | List of interpolation points |
| polyLine                      | Set of lines   | List of interpolation points |
| polySpline                    | Set of splines | List of interpolation points |
| line                          | Straight line  |                              |

**Fonte**: (OpenFOAM User Guide).

Observa-se que apesar da existência da sintaxe *line*, a interpolação linear é executada por padrão, sendo assim não há a necessidade de pontos adicionais, tão pouco o uso da sintaxe *line* endentada em *edges*, a criação da mesma apenas existe para completar o conjunto de comandos.

#### **4.2.3. BLOCOS**

Os blocos são definidos como a forma que um sólido assume dado um conjunto consistindo de índices que rotulam os vértices na qual a ordem obedece a regra da mão direita para a criação de suas faces. O bloco também pode ser entendido como um macro volume que irá ser subdividido em células de acordo com a condição desejada, no arquivo *blockMeshDict* é possível configurar por exemplo a quantidade de células a ser criada em cada direção e sua taxa de expansão também em cada direção.

Um exemplo de declaração dos blocos é visto a seguir:

```
//****************************************************************//
    blocks
          (
         hex (0 1 2 3 4 5 6 7) // pontos
                   (10 10 10) // número de células em cada 
              direção
          simpleGrading (1 2 3) // Tipo de expansão e taxa de 
    expansão das células em cada direção
     );
//****************************************************************//
```
A sintaxe *hex* refere-se que o bloco é um hexágono, sendo necessário 8 (oito) pontos para criá-lo, sendo assim é declarado os quatro primeiros pontos (pertencente a primeira face) em sentido anti-horário para que o vetor normal aponte para fora da superfície, e os demais pontos na sequência obedecendo o mesmo sentido.

O número de células criados em cada direção pode ser determinado de acordo com as previsões empíricas do usuário, pois para um grande número de células, maior será o tempo de geração da malha (comando *blockMesh*) e maior será o tempo de simulação, sendo assim tal processo pode ser desnecessário em dada região cuja geometria não apresente grandes descontinuidades ou não há variações sensíveis das propriedades físicas envolvidas, por outro lado, uma malha grosseira pode não ser suficientemente satisfatória em uma dada condição geométrica ou física.

A taxa de expansão em cada direção indicada pela sintaxe *simpleGrading* significa que por exemplo na direção z do exemplo visto acima, a razão entre o comprimento da última célula e a primeira é igual a 3 (três), a figura 10 esclarece esta implicação:

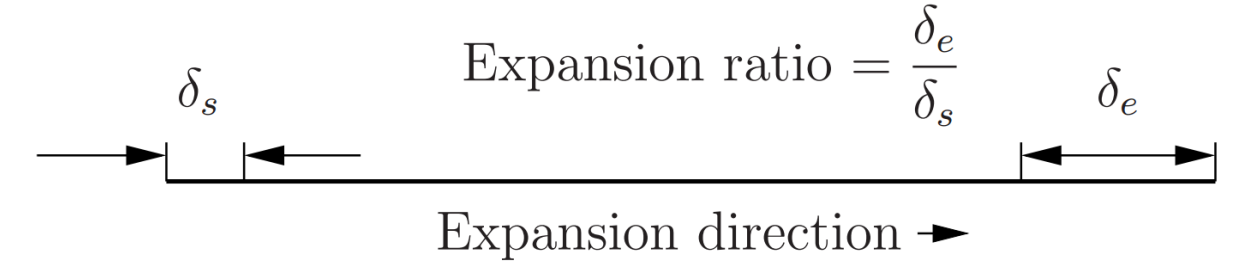

<span id="page-33-0"></span>**Figura 10 -** Visualização da taxa de taxa de expansão das células. **Fonte:** (OpenFOAM User Guide)

A taxa de expansão ou qualquer outra estratégia de refinamento assim como o número de células devem ser determinadas de acordo com a experiência do usuário e julgar se qual a necessidade do refinamento ao longo das regiões do domínio.

## **4.2.4. CÉLULAS**

Definidas como o volume fechado por faces, as células são subdivisões dos blocos e devem ter as propriedades citadas abaixo:

Continuidade: nessa condição a célula deve cobrir o domínio computacional e não poderá se sobrepor uma a outra;

Convexidade: Cada célula deve ser convexa ou pelo menos plana e possuir o centro em seu interior;

A célula também deve ser fechada, tanto geometricamente quanto topologicamente, onde ser fechada geometricamente implica que todos os vetores normais às faces são apontados para fora da célula, logo o somatório desses vetores deve ser igual a zero e ser fechada topologicamente requer que todas as arestas na célula sejam usadas por exatamente duas faces da mesma.

Um fator muito importante a ser observado é a razão de aspecto das células. A razão de aspecto é igual a razão entre as dimensões ortogonais da célula, quanto mais próximo de 1 for esse valor, melhor será, pois a discretização espacial será calculada à mesma taxa para todas as direções e isso é muito importante tratandose da transferência de calor que ocorre nas três dimensões. Deformações muito acentuadas nas células podem acarretar em acúmulo de erros residuais consideráveis durante o processamento.

#### **4.2.5. FACES DE FRONTEIRA (***BOUNDARY***)**

As faces de fronteira da malha são dadas em uma lista nomeadas como *boundary.* A fronteira toda é pode ser subdividida em regiões, onde cada região específica delimitada por um conjunto de faces e recebe um nome, ou seja, uma palavra-chave de escolha do usuário, contudo é recomendado um nome que fique conveniente ao identificar as faces que são feitas tais referências. Para designar uma face de fronteira é importante ressaltar que a declaração dos pontos obrigatoriamente deve ser de forma que de acordo com a regra da mão direita, no entanto aqui o vetor da superfície deve sempre esteja saindo do domínio geométrico a ser estudado. Um fragmento (sem o cabeçalho) do arquivo *blockMeshDict* para um exemplo simples de cilindro maciço mostrado abaixo com detalhes de como são declarados os pontos, blocos, arestas (edges) e por fim as fronteiras do domínio:

//\*\*\*\*\*\*\*\*\*\*\*\*\*\*\*\*\*\*\*\*\*\*\*\*\*\*\*\*\*\*\*\*\*\*\*\*\*\*\*\*\*\*\*\*\*\*\*\*\*\*\*\*\*\*\*\*\*\*\*\*\*\*\*\*// convertToMeters 0.05; // Determina a escala em que deve ser gerada a malha. vertices // lista das coordenadas (x y z) de cada ponto necessário para a formação de um bloco. ( //face dianteira  $(1 \t0 \t-5)$  // vertex 0<br> $(0.7071 \t0.7071 \t-5)$  // vertex 1  $(0.7071 \ 0.7071 \ -5)$  $(0 \t1 \t-5)$  // vertex 2 (-0.7071 0.7071 -5) // vertex 3  $(-1 \t 0 \t -5)$  // vertex 4  $(-0.7071 - 0.7071 - 5)$  //vertex 5 (0 -1 -5) // vertex 6 (0.7071 -0.7071 -5) // vertex 7 (0 0 -5) // vertex 8 // face traseira (1 0 5) // vertex 9 (0.7071 0.7071 5) // vertex 10 (0 1 5) // vertex 11 (-0.7071 0.7071 5) // vertex 12 (-1 0 5) // vertex 13 (-0.7071 -0.7071 5) //vertex 14 (0 -1 5) // vertex 15 (0.7071 -0.7071 5) // vertex 16 (0 0 5) // vertex 17 ); blocks // blocos hexagonais, sendo assim são necessários 8 pontos para referenciá-lo ( hex (0 1 2 8 9 10 11 17) (20 20 30) simpleGrading (1 1 1) //quadrante 1 hex (2 3 4 8 11 12 13 17) (20 20 30) simpleGrading (1 1 1) //quadrante 2 hex (4 5 6 8 13 14 15 17) (20 20 30) simpleGrading (1 1 1) //quadrante 3 hex (6 7 0 8 15 16 9 17) (20 20 30) simpleGrading (1 1 1) //quadrante 4 ); edges  $\left($ arc 0 1 (0.9239 0.3827 -5) arc 1 2 (0.3827 0.9239 -5) arc 2 3 (-0.3827 0.9239 -5) arc 3 4 (-0.9239 0.3827 -5) arc  $4 \cdot 5 \cdot (-0.9239 -0.3827 -5)$ arc  $5 \times (-0.3827 -0.9239 -5)$ arc  $6$  7 (0.3827 -0.9239 -5) arc 7 0  $(0.9239 - 0.3827 - 5)$ arc 9 10 (0.9239 0.3827 5) arc 10 11 (0.3827 0.9239 5) arc 11 12 (-0.3827 0.9239 5) arc 12 13 (-0.9239 0.3827 5)

```
arc 13 14 (-0.9239 -0.3827 5)
 arc 14 15 (-0.3827 -0.9239 5)
 arc 15 16 (0.3827 -0.9239 5)
 arc 16 9 (0.9239 -0.3827 5)
);
boundary
(
     inlet //nome de umas das bases do cilindro
     {
          type patch;
          faces
\overline{\phantom{a}} (0 1 2 8) // 1
               (2 3 4 8) // 2
               (4 5 6 8) // 3
               (6 7 0 8) // 4
          );
     }
     outlet // nome da base oposta do cilindro
     {
          type patch;
          faces
\overline{\phantom{a}} (9 10 11 17)
               (11 12 13 17)
               (13 14 15 17)
               (15 16 9 17)
          );
     }
 );
mergePatchPairs
\left();
//***********************************************************//
```
Neste exemplo, as bases do cilindro foram chamadas de *inlet* e *outlet* (nomes usuais entre os tutoriais do OpenFOAM®)*,* a superfície que forma a lateral do cilindro não foi especificamente referenciada, neste caso é subentendido como um grupo vazio, caso seja pertinente à simulação em alguma condição de contorno em tal região, fica a critério do usuário nomeá-la ou até mesmo subdividi-la de acordo com a necessidade.

Após o arquivo dicionário *blockMeshDict* ser editado, então deve ser executado o comando \$ blockMesh via *Terminal* já dentro da pasta do caso a ser estudado. Após isso será gerado automaticamente uma série de outros arquivos auxiliares para o caso.

Ainda é possível visualizar a malha e as superfícies com a ferramenta de pósprocessamento, basta executar:

#### \$ paraFoam &

Que será gerado um arquivo temporário que possibilitará a visualização. Para este exemplo do cilindro a superfície é mostrada na Figura 11:

<span id="page-37-0"></span>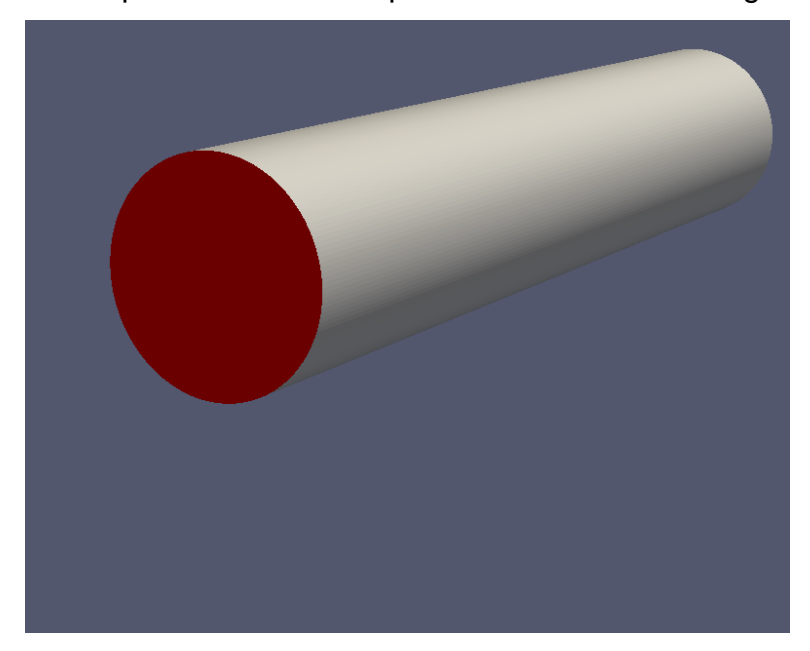

**Figura 11-** Superfície da malha do cilindro do exemplo. **Fonte:** Autoria própria.

### **5. O CASO DO TROCADOR DE CALOR**

O trocador de calor de tubos cilíndricos concêntricos neste trabalho é simulado com um escoamento de água fria na região interna do cilindro e um escoamento contracorrente de água quente. Tal configuração foi escolhida devido a água possuir propriedades de difusão térmica relativamente altas em relação aos demais fluidos, facilitando em um campo de temperatura mais uniformemente distribuído.

## **5.1. O PRÉ-PROCESSAMENTO**

O pré-processamento deste trabalho assim como em qualquer outro caso consiste na criação e subdivisão do domínio geométrico da malha (devido a existência de mais de uma condição de escoamento), configuração das propriedades termofísicas e de transporte das regiões, tanto para os fluidos quanto para o sólido da parede, tais como por exemplo: calor específico, condutividade térmica, densidade, viscosidade dinâmica e número de Prandtl. Além disso, a configuração das variáveis numéricas computacionais como: o passo de tempo, o tempo total de simulação, tolerância dos erros e quantidade de arquivos com dados de simulação que serão gravadas em disco.

## **5.1.1. CRIAÇÃO DA MALHA**

Para toda análise computacional a partir da discretização de equações teóricas, um importante fator a ser considerado é o tempo total de simulação que está relacionado: ao número de iterações necessárias, complexidade aritmética envolvida e até mesmo a disponibilidade de recursos computacionais em mãos, ou seja, os fatores que caracterizam o desempenho dos computadores como: taxas de transferências de dados, frequências de processadores e memórias RAM, quantidade de núcleos de processamento. Tais fatores são muitas vezes limitantes na convergência de resultados com o refinamento desejado, por isso a estratégia de criação da malha é um dos principais fatores para contornar tais limitações, para construção do caso a ser estudado optou-se construir apenas uma fração do cilindro.

A princípio foi idealizada a construção de apenas um quadrante do cilindro, assim, como o cilindro é um sólido de revolução, com apenas 90° de rotação em torno de eixo longitudinal forma-se um sólido com um quarto do volume total e por consequência um quarto apenas do número de células criadas em relação ao cilindro todo como mostrado na Figura 12.

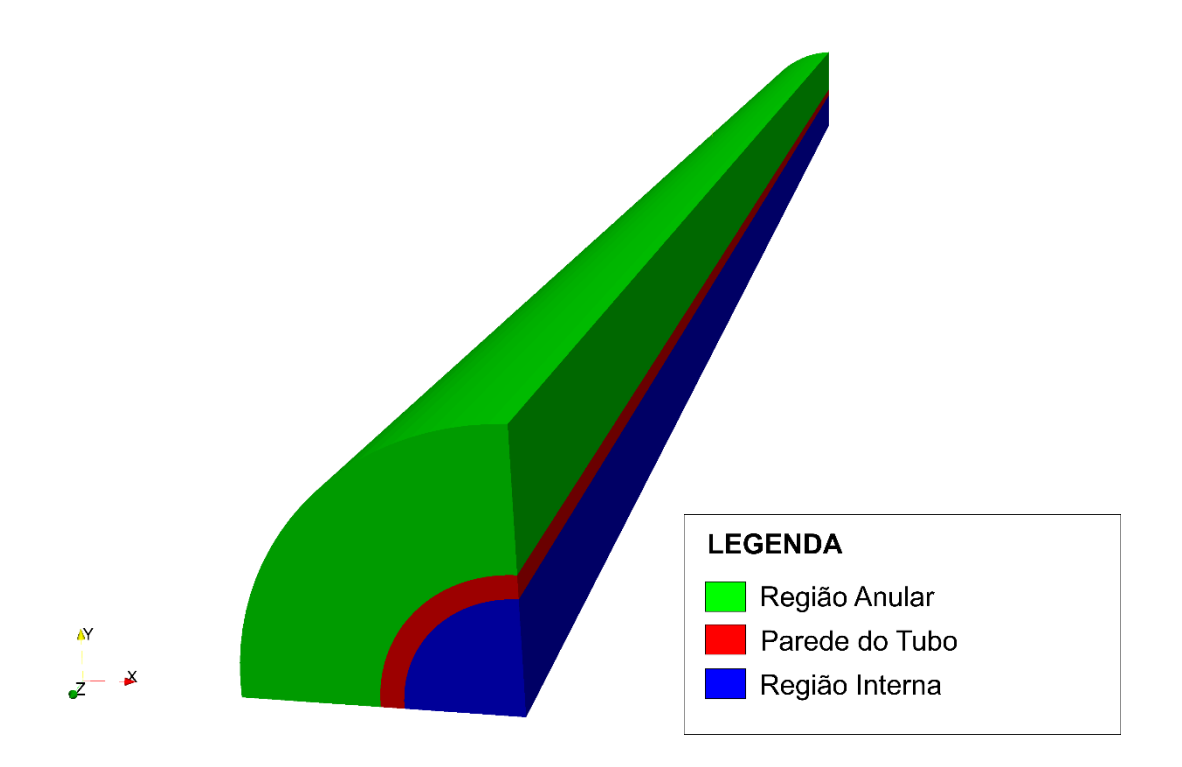

**Figura 12** - 1/4 de cilindro idealizado primitivamente. **Fonte:** Autoria própria

No entanto foi reconhecido que haveriam gradientes de pressão por forças de empuxo devido sua altura e não seria possível garantir simetria com os quadrantes abaixo.

A partir do mesmo raciocínio em tentar reduzir o custo computacional com a criação da malha e ao mesmo tempo garantir uma boa convergência de resultados, foi criado uma malha com metade de um cilindro.

Tal condição faz-se fisicamente justificável devido a consideração em que as faces retangulares onde começam e terminam o plano de geração do sólido são periódicas, ou seja, as mesmas condições imediatamente antes devem ser são iguais às imediatamente depois, isso implica na inexistência de gradientes de quaisquer propriedades (tanto as termofísicas das substâncias quanto as de transporte como velocidade e pressão) atravessando essas faces, portanto possuem derivadas nulas. A nova geometria com metade do cilindro pode ser vista na Figura 13.

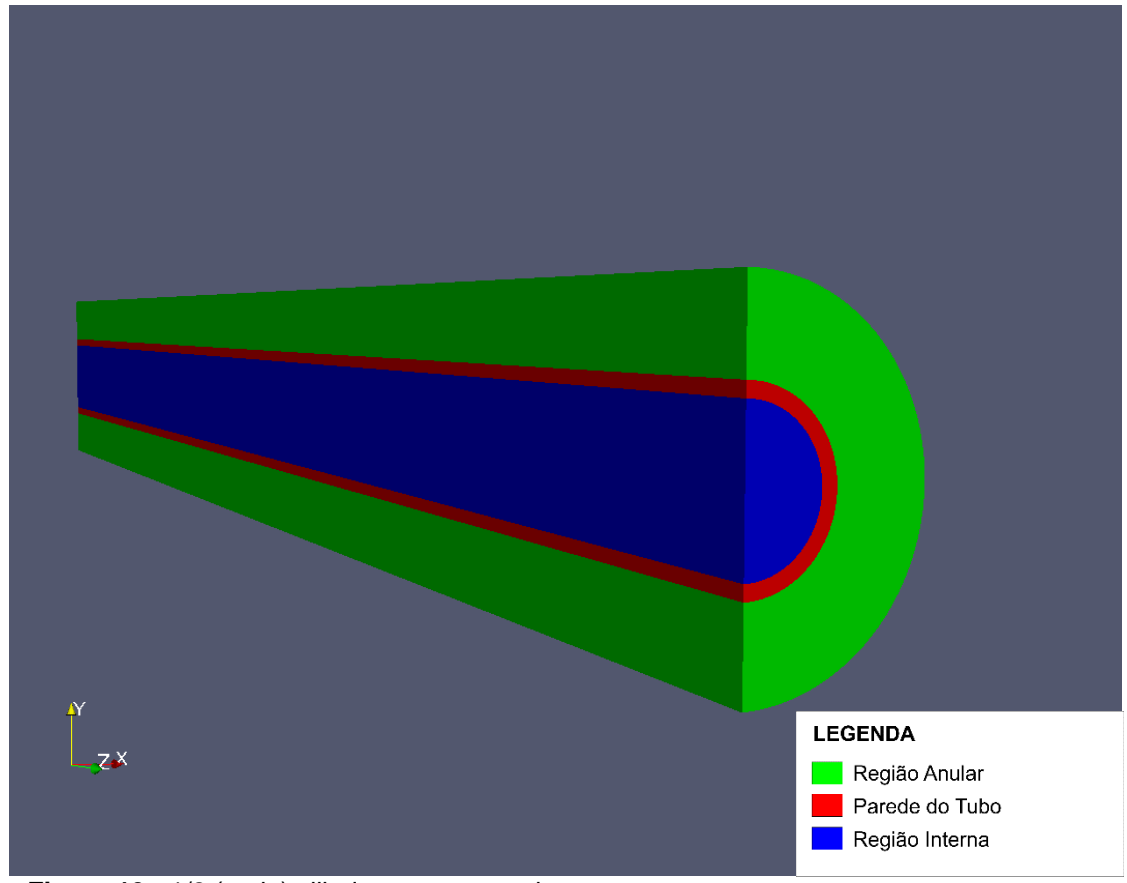

**Figura 13** - 1/2 (meio) cilindro em perspectiva. **Fonte**: Autoria própria

Quanto a estratégia de criação dos pontos, para manter-se a razão de aspecto das células uniformes, foi criado coordenadas para um quadrado e depois ligados a aresta referente ao arco de maneira uniforme, Figura 14. Como o cilindro ao mesmo tempo é matematicamente um sólido de revolução contudo também pode ser construído por extrusão, onde as coordenas em x e y são idênticas para as duas bases e assim deslocando apenas a outra face ao longo do eixo z.

Para o trocador de calor, dentro do domínio cilíndrico há 3 substâncias diferentes, o fluido de entrada frio, a parede do tubo interno, e o fluido de entrada quente, sendo assim além do processo de criação de malhas descrito anteriormente (definição de pontos, blocos e superfícies de fronteira) é necessário subdividir o domínio para que o solucionador entenda que há substâncias diferentes envolvidas e realize os cálculos considerando as novas condições de contorno a cada passo de tempo para cada região.

Para a subdivisão da malha é utilizado a ferramenta s*plitMesh* e *topoSet*, onde em um conjunto de arquivos dicionários devem ser declaradas as funções referentes a geometria, como prismático, cilíndrico, os valores referentes às dimensões, no caso do cilindro são declarados os raios interno e externo para cada região. É aconselhado ao usuário novato com o OpenFOAM utilizar um exemplo da pasta de tutoriais para se familiarizar com a declaração de sintaxes, sempre em  $C++$ .

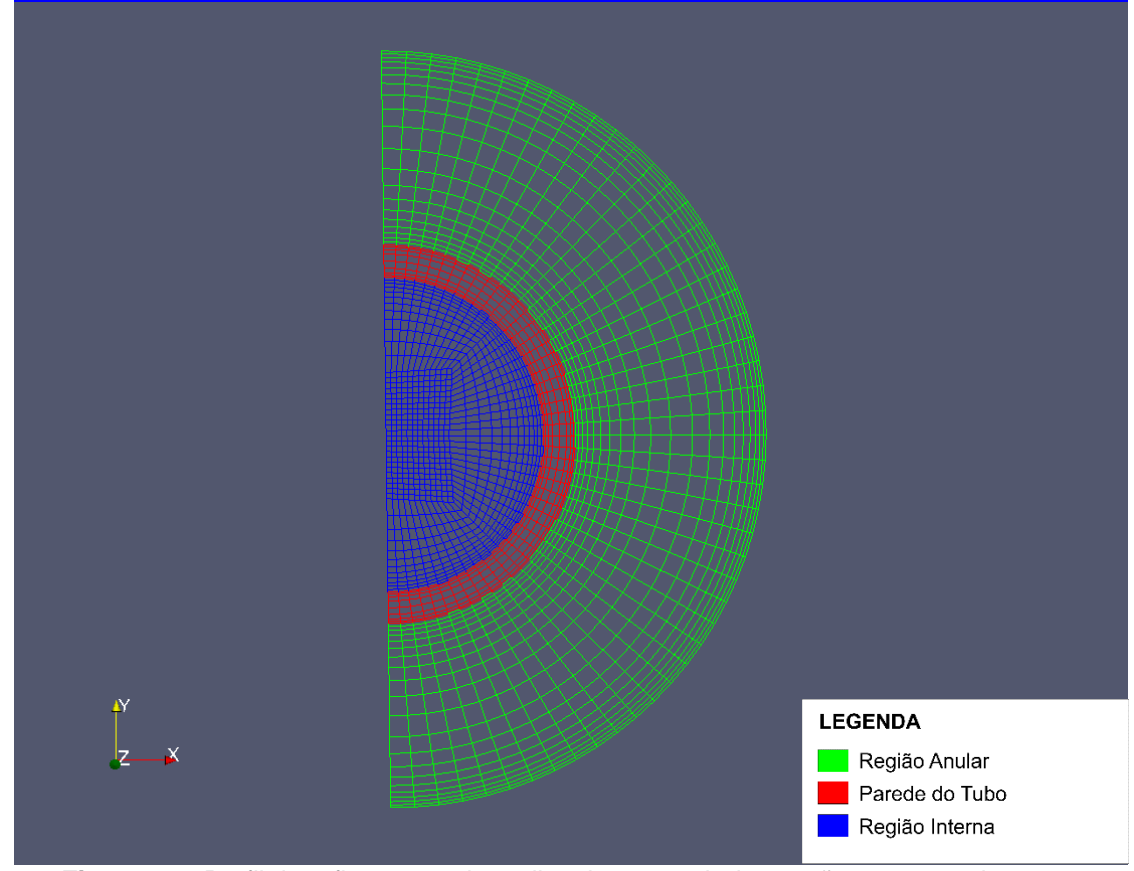

**Figura 14** - Perfil do refinamento da malha visto a partir da secção transversal.  **Fonte:** Autoria própria.

Após gerada a malha e subdivida em regiões diferentes, é possível verificar com o comando *checkMesh*. Para o estudo desse caso, é visto a seguir o bloco de código que relata a situação da malha.

```
bruno@bruno-HP:~/OpenFOAM/bruno-2.4.0/meio$ checkMesh
/*--------------------------------*- C++ -*-----------------------------*\
| ========= | |
| \\     / Field     | OpenFOAM: The Open Source CFD Toolbox   |
| \\ / O peration | Version: 2.4.0 |
|\hspace{.1cm} \setminus \hspace{.1cm} \setminus \hspace{.1cm} A nd |\hspace{.1cm} Web: www.OpenFOAM.org |\hspace{.1cm} \setminus \hspace{.1cm} \setminus|\hspace{.1cm} \setminus \setminus \hspace{.1cm} M anipulation |\*----------------------------------------------------------------------*/
Build : 2.4.0-f0842aea0e77
Exec : checkMesh
Date : Oct 25 2015
Time : 16:46:19
Host : "bruno-HP"
PID : 3772
Case : /home/bruno/OpenFOAM/bruno-2.4.0/meio
nProcs : 1
sigFpe : Enabling floating point exception trapping (FOAM SIGFPE).
fileModificationChecking : Monitoring run-time modified files using 
timeStampMaster
allowSystemOperations : Allowing user-supplied system call operations
// * * * * * * * * * * * * * * * * * * * * * * * * * * * * * * * * * * * //
Create time
Create polyMesh for time = 0
Time = 0Mesh stats
  points:<br>points: 148525 //Número de pontos
    faces: 431008 
    internal faces: 416864
    cells: 141312
    faces per cell: 6 // Bloco Hexaédrico
    boundary patches: 9 // Regiões de fronteira.
    point zones: 0
    face zones: 0
    cell zones: 3
Overall number of cells of each type:
    hexahedra: 141312
    prisms: 0
    wedges: 0
    pyramids: 0
    tet wedges: 0
    tetrahedra: 0
    polyhedra: 0
Checking topology...
    Boundary definition OK.
    Cell to face addressing OK.
     Point usage OK.
     Upper triangular ordering OK.
     Face vertices OK.
```
Number of regions: 1 (OK).

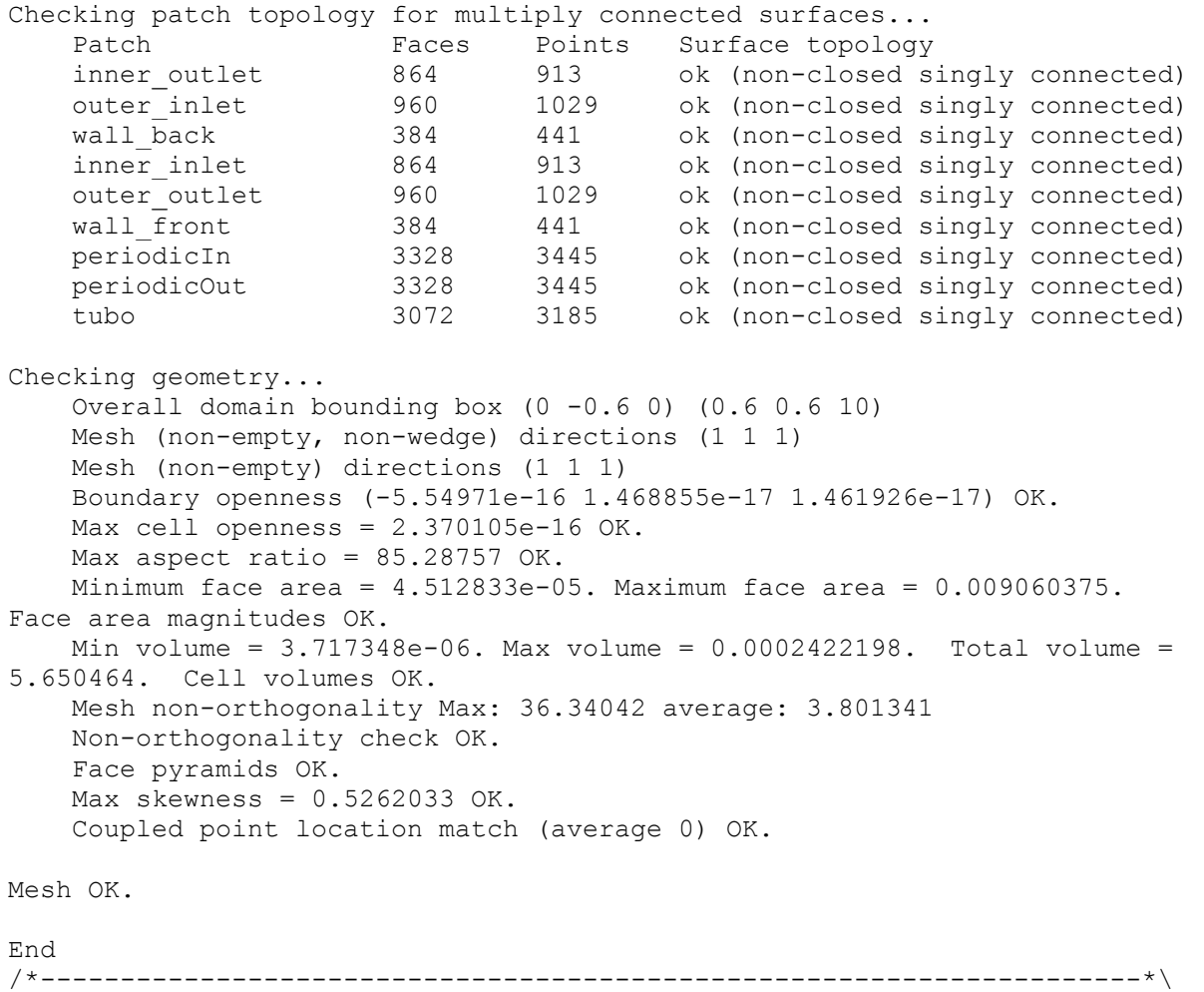

# **5.1.2. CONFIGURAÇÃO DAS CONDIÇÕES INICIAIS E DE CONTORNO**

Após a geração da malha, ainda para o pré-processamento é necessário configurar as condições de contorno e propriedades das substâncias. As propriedades de termofísicas das substâncias e propriedades do escoamento (velocidade e pressão) são mostradas na tabela:

| Propriedade avaliadas<br>a 320 K                       | Região Interna D=<br>$0,050 \; m$ | Região Anular: D1 =<br>$0,120 \text{ m}, D2 = 0,060$<br>m | Parede do<br><b>Tubo: Cobre</b> |
|--------------------------------------------------------|-----------------------------------|-----------------------------------------------------------|---------------------------------|
| Velocidade Média [m/s]                                 | 0,05                              | 0,048                                                     |                                 |
| Calor específico [J/kg K]                              | 4179,0                            | 4179,0                                                    | 385                             |
| Densidade [kg/m <sup>3</sup> ]                         | 999,0                             | 999,0                                                     | 8933                            |
| Condutividade Térmica<br>[W/m K]                       | 0,614                             | 0,614                                                     | 401                             |
| Prandtl                                                | 5,85                              | 5,85                                                      |                                 |
| Viscosidade Dinâmica<br>[N s/m <sup>2</sup> ]          | 8,55E-04                          | 8,55E-04                                                  |                                 |
| Viscosidade Cinemática<br>$\left[\frac{m^2}{s}\right]$ | 8,56E-07                          | 8,56E-07                                                  |                                 |
| Capacidade Calorífica<br>[W/K]                         | 819,7                             | 3540,9                                                    |                                 |
| Difusividade [m <sup>2</sup> /s]                       |                                   |                                                           | 1,17E-04                        |
| Pressão absoluta [Pa]                                  | 100000                            | 100000                                                    |                                 |

**Tabela 2 -** Propriedades termofísicas das substâncias

**Fonte**: Autoria própria

Essas propriedades foram adicionadas aos arquivos dicionários referentes a cada grandeza física e em cada região estuda. Um trecho de um arquivo dicionário para a região interna é visto abaixo:

```
/*---------------------------------------------------------------------*\
\mathbb{T} {
       internalField uniform 300;//Temperatura de entrada interna 
       boundaryField
       {
          inner_inlet
\{type fixedValue;
value uniform 300;
 }
          inner_outlet
\{type zeroGradient;
 }
        }
     }
/*---------------------------------------------------------------------*\
```
Nesse trecho é visto que está configurado para o fluido na região interna entrar a temperatura de 300 K.

#### **5.1.2.1. O PERFIL DE VELOCIDADE.**

Para a obtenção dos coeficientes convectivos médios em cada região do trocador, é necessário que no escoamento o perfil de velocidade esteja plenamente desenvolvido, dessa forma, para evitar que seja necessário construir um trocador de calor muito extenso com o objetivo do perfil se desenvolver ao longo do comprimento dos tubos, o perfil já desenvolvido foi implementado previamente nas condições de contorno.

Para a região interna de um tubo, em um escoamento laminar em regime permanente, assume-se que a velocidade  $v$  é nula e que não há variação de velocidade  $u$  ao longo do comprimento, ou seja.

$$
\frac{\partial u}{\partial x} = 0 \tag{5.1}
$$

$$
v = 0 \tag{5.2}
$$

Dessa forma a componente axial de velocidade depende somente do raio, (INCROPERA, 2008). Também se reconhece que o fluxo de momento líquido deve ser nulo em qualquer ponto da região com perfil de velocidade plenamente desenvolvido, dessa forma, um equilíbrio entre forças cisalhantes devido a viscosidade e forças de pressão ocorrem devido a condição de conservação do momento.

A equação já desenvolvida para um tubo é vista na equação 5.3. (INCROPERA, 2008)

$$
\frac{u(r)}{u_m} = 2\left[1 - \left(\frac{r}{r_0}\right)^2\right] \tag{5.3}
$$

Para a região anular, também respeitando a exigência de conservação de momento, a velocidade axial em relação ao raio é vista na equação 5.4. (WHITE, 2002)

$$
u(r) = \frac{1}{4\mu} \left[ -\frac{d}{dx} (p + \rho g z) \right] \left[ a^2 - r^2 + \frac{a^2 + b^2}{\ln(b/a)} \ln\left(\frac{a}{r}\right) \right]
$$
(5.4)

Após configurado todas as etapas anteriores, por último é importante configurar o arquivo dicionário *controlDict*, como é mostrado para esse bloco de código.

```
/*--------------------------------*- C++ -*-----------------------------*\
| ========= | |
| \\ / F ield | OpenFOAM: The Open Source CFD Toolbox |
| \\ / O peration | Version: 2.4.0 |
|\hspace{.1cm} \setminus \hspace{.1cm} \setminus \hspace{.1cm} A nd |\hspace{.1cm} Web: www.OpenFOAM.org |\hspace{.1cm} \setminus \hspace{.1cm} \setminus \hspace{.1cm}| \\/ M anipulation | |
\*----------------------------------------------------------------------*/
FoamFile
{
version 2.0;
format ascii;
 class dictionary;
 location "system";
    object controlDict;
}
// * * * * * * * * * * * * * * * * * * * * * * * * * * * * * * * * * * //
application chtMultiRegionSimpleFoam; // solver utilizado
startFrom startTime:
startTime 0; // tempo inicial
stopAt endTime;
endTime 400000; // Tempo total de simulação
deltaT 2; // Passo de tempo
writeControl timeStep;
writeInterval 100;
purgeWrite 50;
writeFormat ascii;
writePrecision 7;
writeCompression uncompressed;
timeFormat general;
timePrecision 6;
runTimeModifiable true;
libs (
        "libOpenFOAM.so"
        "libgroovyBC.so"
        "libsimpleSwakFunctionObjects.so"
        "libswakFunctionObjects.so"
     );
// ******************************************************************** //
```
#### **5.2. PROCESSAMENTO**

Após todos os arquivos de pré-processamento serem configurados, basta executar o solver adequado para o caso em estudo.

O solucionador utilizado no estudo deste trabalho foi o *chtMultiRegionSimpleFoam*, uma versão para regime permanente do solucionador *chtMultiRegionFoam* que é combinação dos solucionadores *heatConductionFoam* and *buoyantFoam* onde são utilizados para transferência de calor entre sólidos e meio fluido.

Para execução do *solucionador chtMultiRegionSimpleFoam*:

\$HOME/OpenFOAM/\${USER}-2.4.0/<diretório do caso>/\$ chtMultiregionSimpleFoam

A cada passo de tempo serão realizadas iterações até satisfazer o erro mínimo que também podem ser configurados nos arquivos de pré-processamento. Exemplos do ambiente no terminal são mostrados nas figuras 15 e 16.

Durante o processamento, foram gastos cerca de vinte e quatro horas de processamento.

A Figura 16 também mostra as iterações para a velocidade nas três dimensões e a pressão hidrodinâmica para as substâncias.

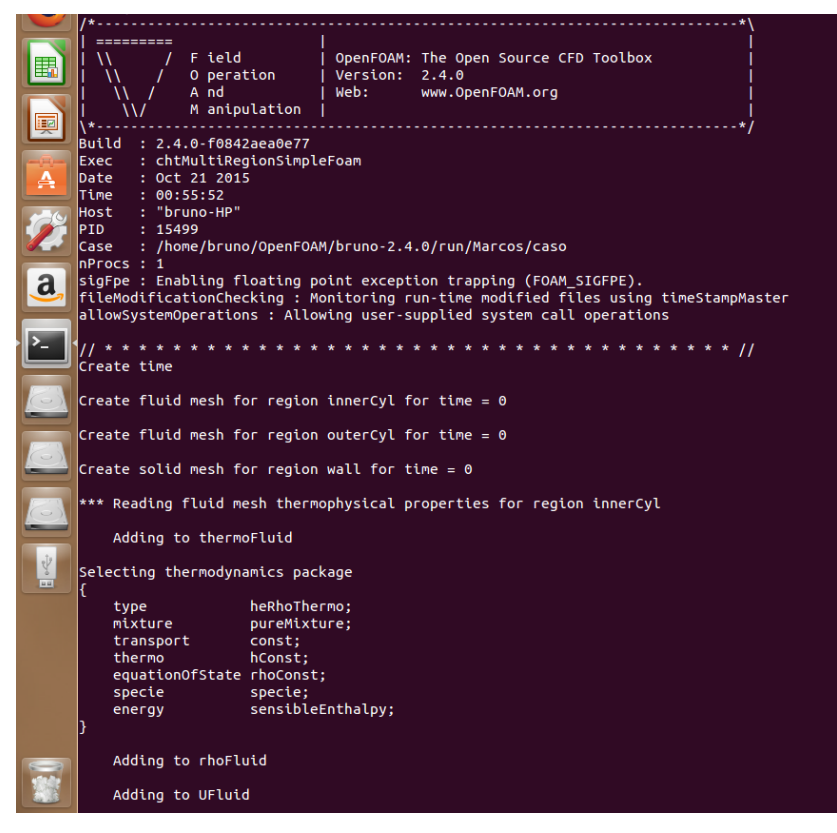

<span id="page-48-0"></span>**Figura 15 -** Início do processamento de um caso, é válido notar o reconhecimento das regiões e das propriedades das substâncias**. Fonte:** Autoria própria

<span id="page-48-1"></span>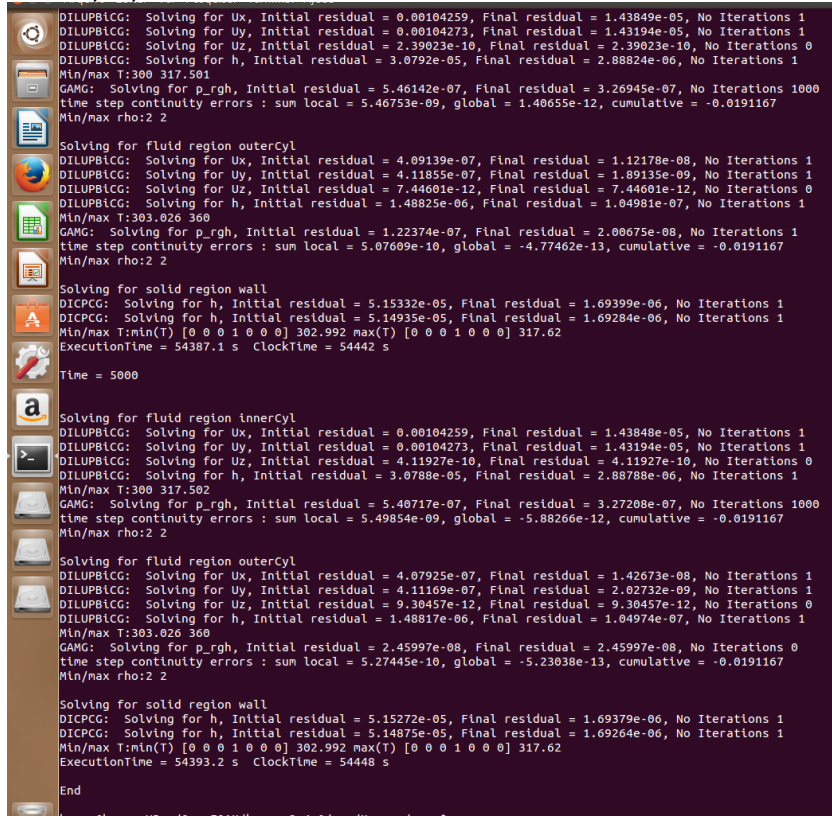

**Figura 16 -** Fim de um processamento experimental durante o desenvolvimento do trabalho. **Fonte:** Autoria própria

# **5.3. PÓS-PROCESSAMENTO**

O pós-processamento foi realizado com o programa Paraview*®,* sua interface é mostrada na Figura 17.

<span id="page-49-0"></span>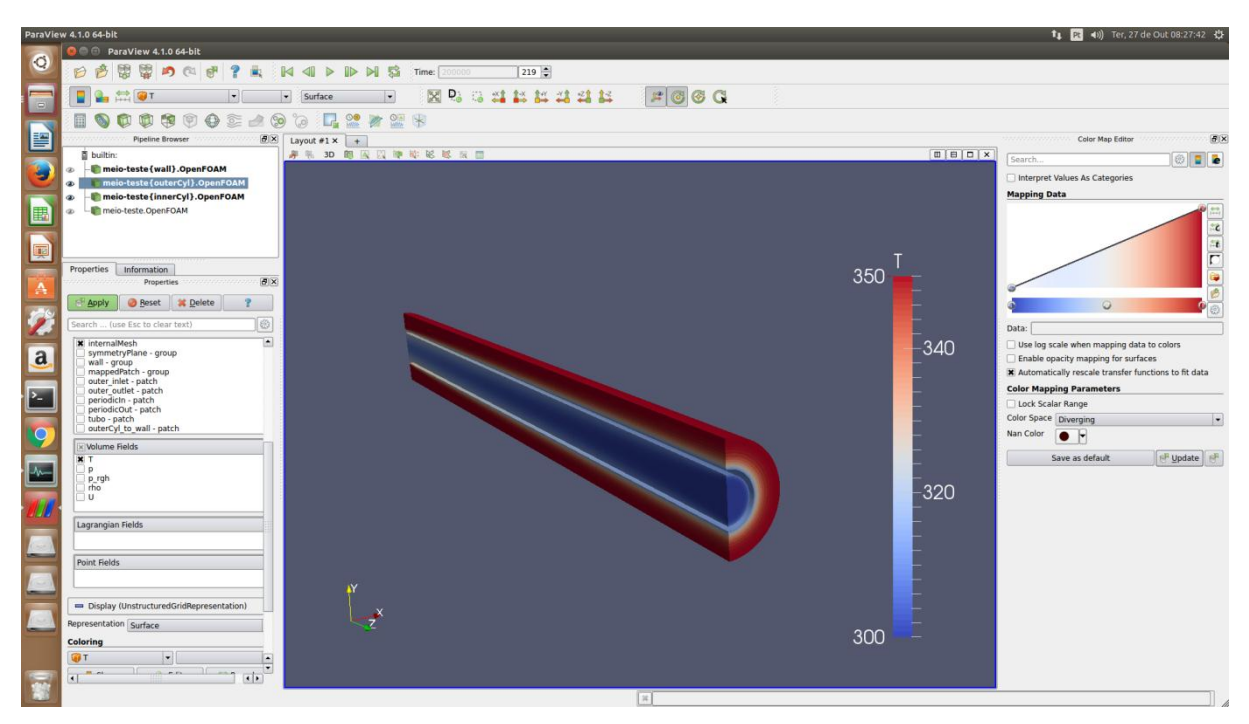

**Figura 17 -** Interface do programa Paraview**. Fonte:** Autoria própria

## **6. ANÁLISE DOS RESULTADOS**

Para o cálculo da convectividade global, utilizou-se do princípio de conservação de energia em que, para cada célula com face na junção de regiões (*boundary patches*) e na mesma secção transversal o fluxo de calor seria o mesmo, em outras palavras, o fluxo de calor cedido pela região anular (quente) para a parede é o mesmo que a parede cede para a região interna (fria). A equação 6.1 transcreve esse conceito matematicamente:

$$
hA(T_{\infty} - T) + kA \frac{\partial T}{\partial \eta} = 0
$$
\n(6.1)

Para um fluxo em secção constante, os valores de área são numericamente iguais, assim a equação 6.2 se resume a:

$$
h(T_{\infty} - T) = -k \frac{\partial T}{\partial \eta}
$$
 (6.2)

Em que  $\frac{\partial T}{\partial \eta}$ , variação de temperatura dentro do sólido pode ser aproximado  $\Delta T/\Delta \eta$ , que é definido como relação da variação de temperatura no sólido com a distância, no caso a própria espessura da parede, com um rearranjo algébrico:

$$
h = \frac{-k\Delta T}{\Delta \eta (T_{\infty} - T)}\tag{6.3}
$$

Esse cálculo foi realizado para de treze pontos distribuídos ao longo de doze intervalos angulares igualmente espaçados para cada secção e para cem secções transversais também igualmente espaçadas, como são 3 regiões diferentes: interna (água fria), parede do tubo (cobre), anular (água quente), são necessários quatro coordenadas radiais para a mesma coordenada azimutal, ou seja, o meio do fluido na região anular, a interface externa, interface interna e o meio do fluido na região interna. No total para este trabalho foram avaliados 5252 pontos de temperatura:

#### Alguns desses pontos são mostrados na tabela 3.

| Comprimento<br>[m] | Temperatura<br>Média na<br>Região Anular<br>[K] | Temperatura<br>Média na Interface<br>Externa [K] | <u>Pomporaturas modias solindas não regiões ao ionigo do comprimento</u><br>Temperatura<br>Média na Interface<br>Interna [K] | Temperatura<br>Média na Região<br>Interna [K] |
|--------------------|-------------------------------------------------|--------------------------------------------------|----------------------------------------------------------------------------------------------------|-----------------------------------------------|
| 0,00               | 350,00                                          | 338,89                                           | 338,49                                                                                                    | 302,84                                        |
| 0,10               | 349,93                                          | 338,88                                           | 338,48                                                                                                    | 302,68                                        |
| 0,20               | 349,87                                          | 338,87                                           | 338,47                                                                                                    | 302,47                                        |
| 0,30               | 349,80                                          | 338,86                                           | 338,46                                                                                                    | 302,27                                        |
| 0,40               | 349,74                                          | 338,85                                           | 338,45                                                                                                    | 302,06                                        |
| 0,50               | 349,67                                          | 338,84                                           | 338,44                                                                                                    | 301,86                                        |
| 0,60               | 349,61                                          | 338,83                                           | 338,43                                                                                                    | 301,66                                        |
| 0,70               | 349,54                                          | 338,82                                           | 338,42                                                                                                    | 301,45                                        |
| 0,80               | 349,48                                          | 338,81                                           | 338,41                                                                                                    | 301,25                                        |
| 0,90               | 349,41                                          | 338,80                                           | 338,40                                                                                                    | 301,04                                        |
| 1,00               | 349,35                                          | 338,79                                           | 338,39                                                                                                    | 300,80                                        |

**Tabela 3 -** Temperaturas médias colhidas nas regiões ao longo do comprimento

**Fonte:** Autoria própria

O perfil das curvas de temperaturas avaliadas nas regiões anular e interna ao longo do comprimento podem ser vistos no gráfico 1:

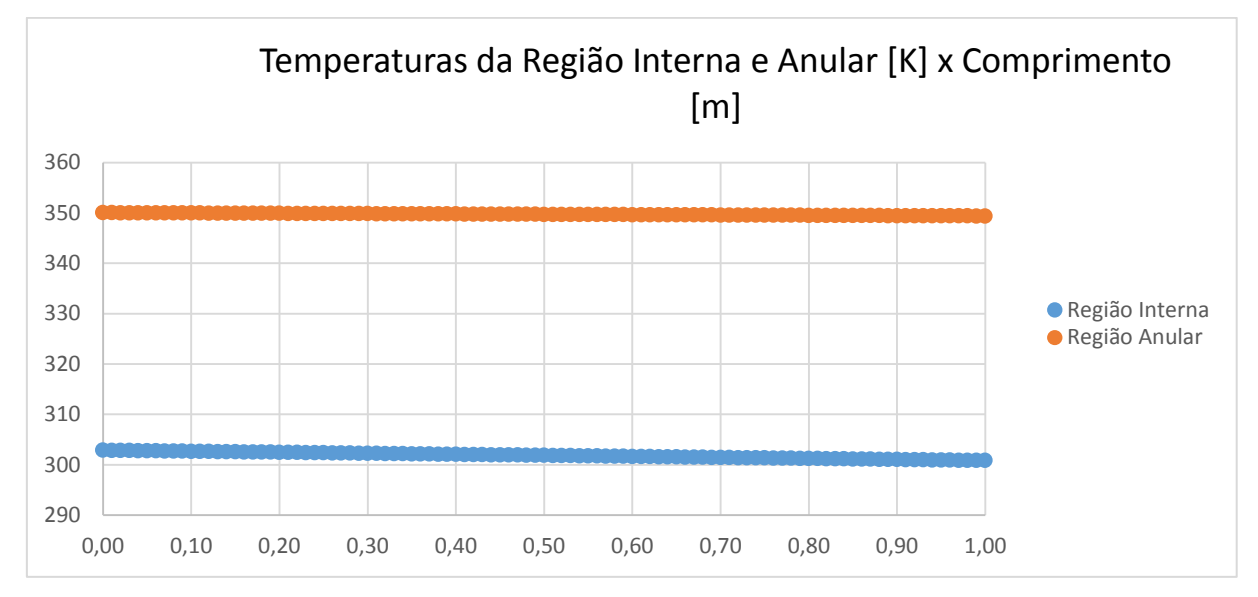

<span id="page-51-0"></span>**Gráfico 1** - Temperaturas médias dos fluidos nos locais analisados pelo comprimento. Fonte: Autoria própria

Como o comprimento do trocador de calor tem apenas 1 metro, pois o objetivo deste trabalho é calcular o os coeficientes convectivos médios em cada região, as variações de temperatura tendem a ser relativamente baixas. No entanto tal abordagem é teoricamente válida, pois para um escoamento laminar plenamente desenvolvido, o Número de Nusselt tende a ser constante.

Para cada meio fluido, foram calculados o valor do coeficiente convectivo, h, em cada coordenada azimutal, e a partir desses pontos foram calculados também os valor médios para o coeficiente convectivo para cada secção transversal e a partir desses valores também foram calculados valores para o número de Nusselt local que é definido como:

$$
Nu_x = \frac{h_x D_h}{k_f} \tag{6.4}
$$

Em que  $k_f$  é a condutividade térmica do fluido. Valores a cada 0,10 m são vistos na tabela 4:

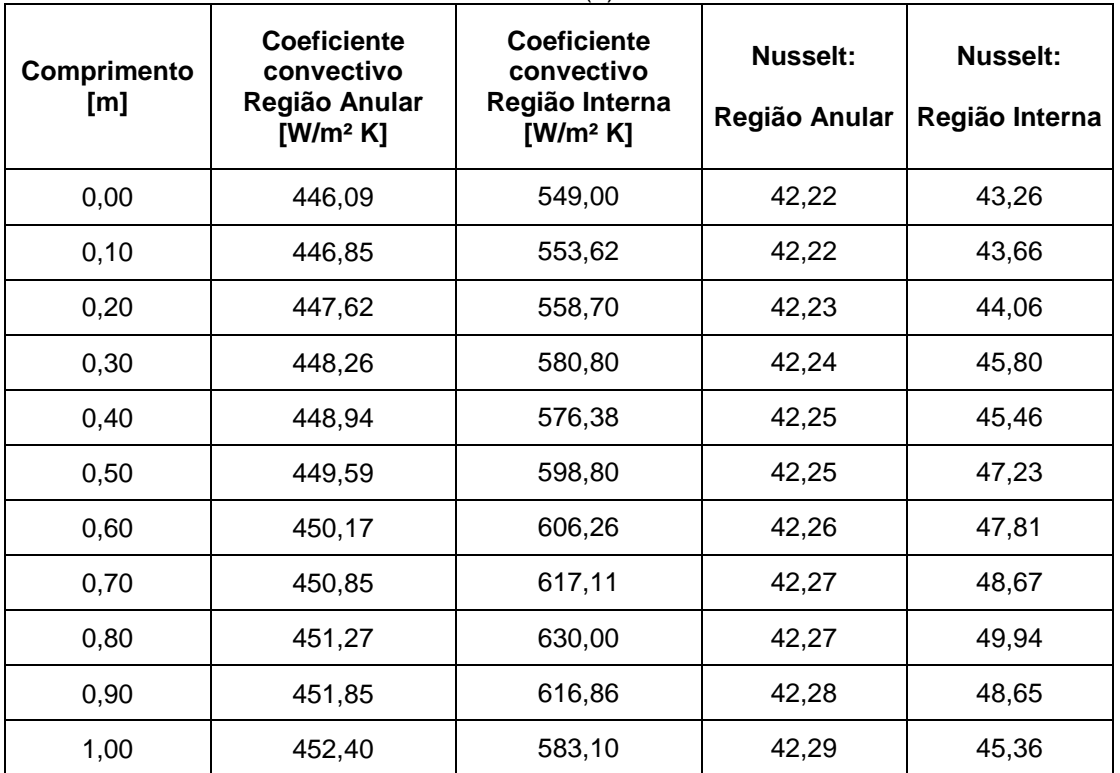

**Tabela 4 -** Valores de coeficiente convectivo (h) e Número de Nusselt.

**Fonte**: Autoria própria

Os valores do coeficiente convectivo e Número de Nusselt plotados ao longo do comprimento para as região anular são vistos nos gráficos 2 e 3, respectivamente:

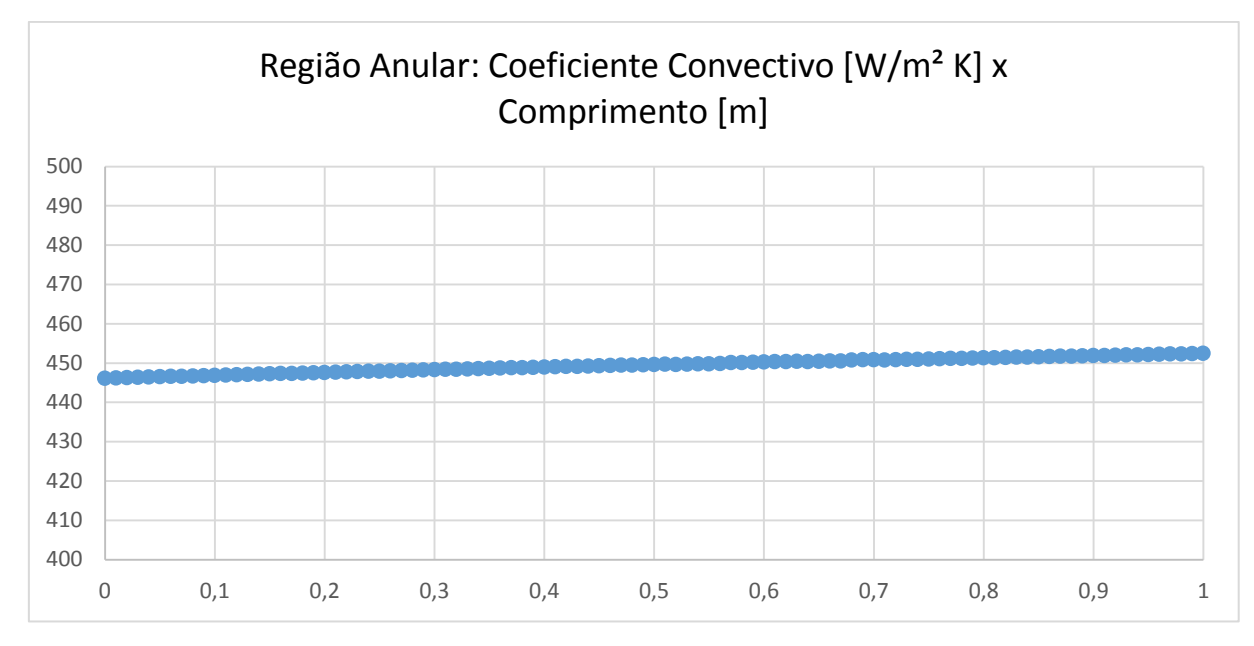

<span id="page-53-0"></span>**Gráfico 2 -** Região Anular: Coeficiente Convectivo [W/m² K] x Comprimento [m]**. Fonte:** Autoria própria

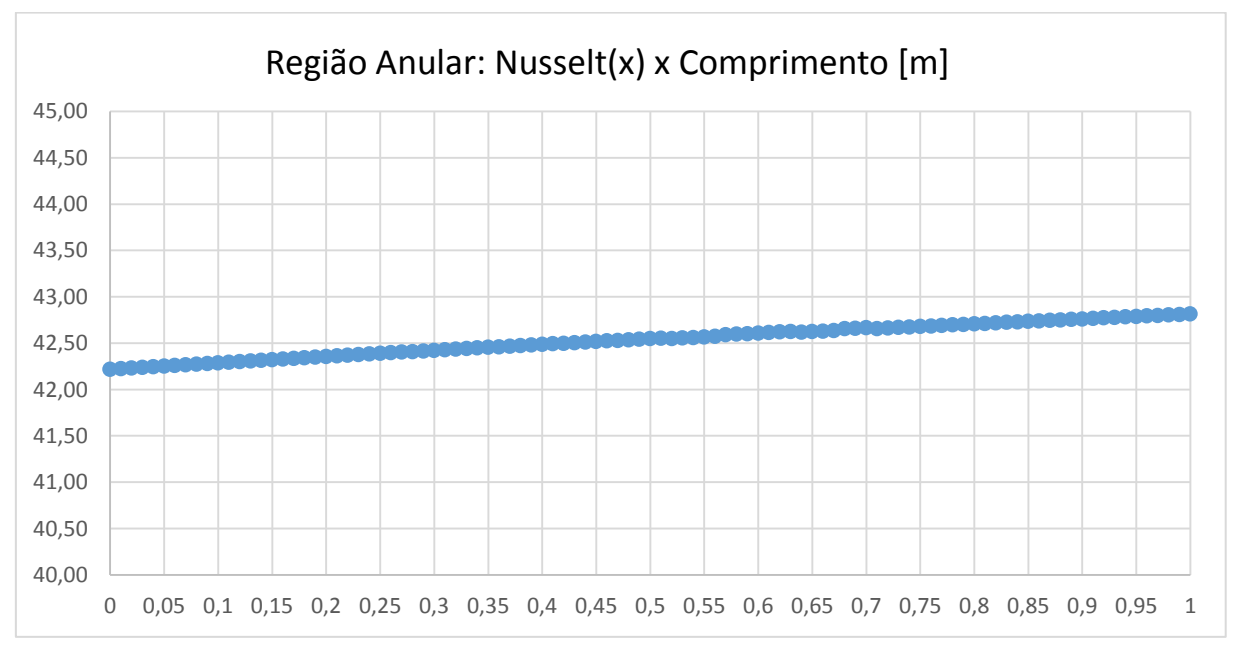

<span id="page-53-1"></span>**Gráfico 3 -** Região Anular: Número de Nusselt x Comprimento [m]. **Fonte**: Autoria própria

Da mesma forma, para a região interna, também são plotados os valores de coeficiente convectivo e Número de Nusselt nos gráficos 4 e 5.

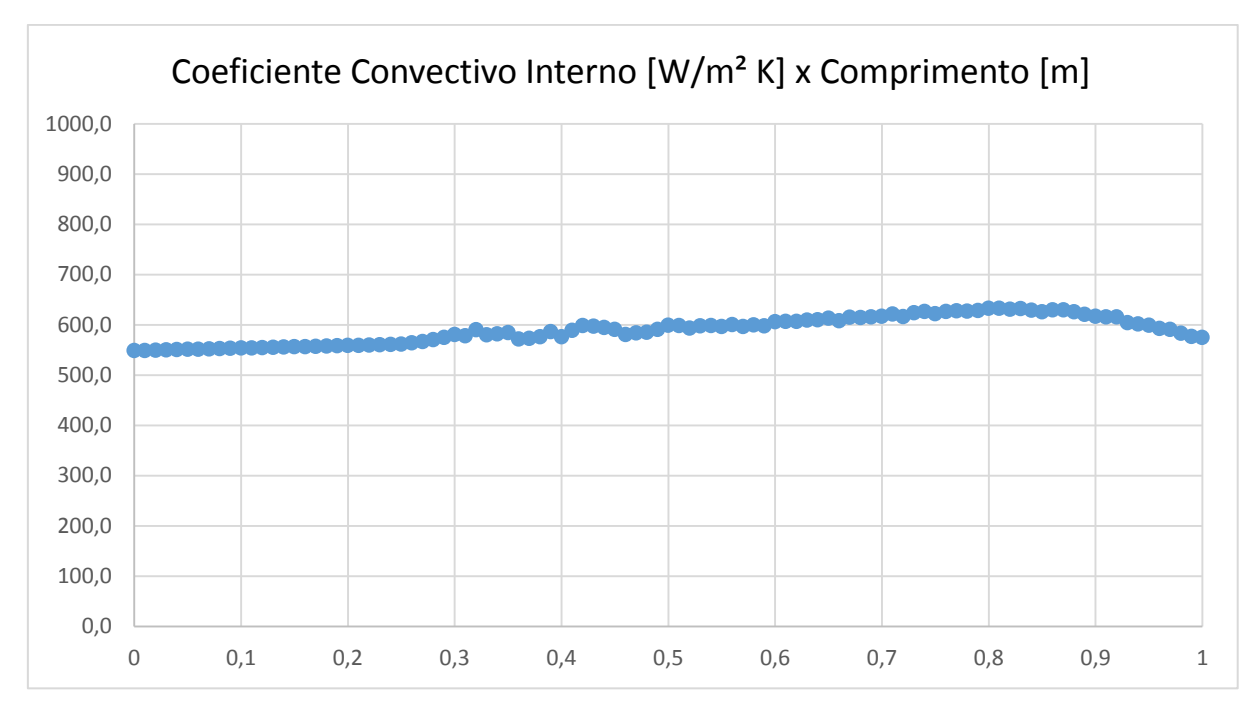

<span id="page-54-0"></span>**Gráfico 4** - Coeficiente Convectivo Interno [W/m² K] x Comprimento [m]. **Fonte:** Autoria própria

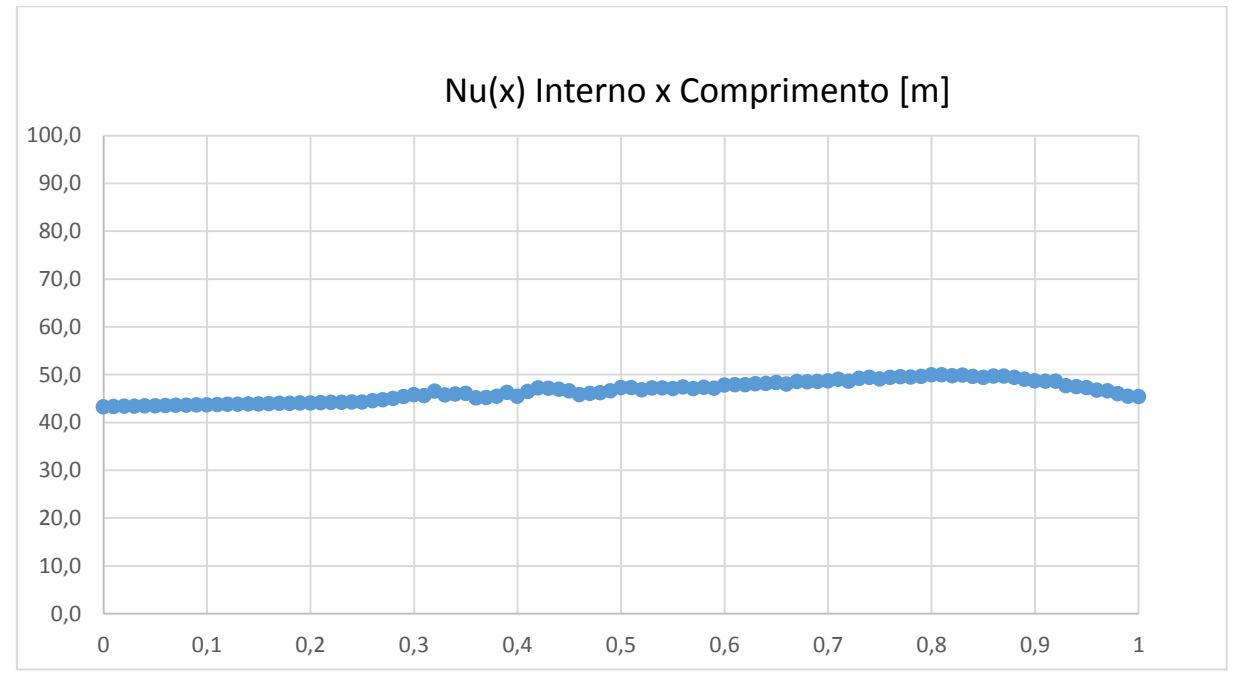

<span id="page-54-1"></span>**Gráfico 5 -** Número de Nusselt x Comprimento [m]. **Fonte:** Autoria própria.

A partir da plotagem dos gráficos 2,3, 4 e 5 observa-se que a curva para os valores de Número de Nusselt mostram um comportamento similar a curva para os valores de coeficiente convectivo em suas respectivas regiões, interna e anular, pois para o cálculo considerou-se a condutividade térmica  $k_f$  de cada fluido constante e também o comprimento característico, no caso o diâmetro hidráulico, também constante, logo é esperado essa dependência linear entre essas duas grandezas físicas.

Para fins de aplicabilidade em engenharia, geralmente é necessário os valores médios para esses coeficientes convectivos e assim como para o Número de Nusselt. O valor médio para ambos são calculados de acordo com as respectivas equações 6.5 e 6.6 é definido como:

$$
\bar{h}_D = \frac{1}{L} \int_0^L h(x) dx \tag{6.5}
$$

$$
\overline{Nu}_D = \frac{1}{L} \int_0^L Nu(x) dx \tag{6.6}
$$

No entanto em uma análise computacional, os dados possuem um comportamento discreto, dessa forma o coeficiente convectivo médio e Número de Nusselt médio são aproximados nas equações 6.7 e 6.8 respectivamente:

$$
\bar{h}_D = \frac{1}{L} \sum_{i=0}^{i=L/\Delta x} \bar{h}_x \Delta x \tag{6.7}
$$

$$
\overline{Nu}_D = \frac{1}{L} \sum_{i=0}^{i=\frac{L}{\Delta x}} \overline{Nu}_x \Delta x
$$
\n(6.8)

Os valores dos coeficientes convectivos interno e externo,  $\bar{h}_{iD}$  e  $\bar{h}_{eD}$ , calculados nesse estudo são:

$$
\bar{h}_{iD} = 597,7 \text{ W/m}^2 \text{ K}
$$

$$
\bar{h}_{eD} = 449,5 \text{ W/m}^2 \text{ K}
$$

Da mesma maneira, foram calculados os valores médios do Número de Nusselt para as regiões interna e anular.

$$
\overline{Nu}_{iD} = 46,52
$$

$$
\overline{Nu}_{eD} = 42,53
$$

O número de Nusselt tem como significado físico a razão entre a transferência de calor, por convecção e somente por condução (INCROPERA). Observa-se que entre o valor de Nusselt para água quente e fria são relativamente próximos por se tratarem da mesma substância.

## **6.1. VALIDAÇÃO DOS RESULTADOS.**

Para o caso específico deste estudo, um trocador de calor de tubos concêntricos em escoamento laminar e arranjo contracorrente, as correlações empíricas disponíveis para o cálculo direto dos coeficientes convectivos não satisfazem a tal condição, pois em um escoamento laminar plenamente desenvolvido o valor de Nusselt é constante para os casos de superfícies isotérmicas e para fluxo de calor constante, o que não ocorre aqui, pois a temperatura da superfície varia ao longo do comprimento e as capacidades térmicas para a água fria e água quente são diferentes fazendo que o fluxo de calor varie ao longo do tubo.

Uma alternativa é calcular o parâmetro 1/UA a partir dos coeficientes convectivos obtidos e comparar com o parâmetro 1/UA obtido com o Método da Efetividade - NUT (INCROPERA).

A partir da equação 3.9, calcula-se o parâmetro 1/UA a partir dos coeficientes convectivos conhecidos.

$$
\frac{1}{UA} = \frac{1}{h_i A_i} + \frac{\ln(D_e/D_i)}{2\pi kL} + \frac{1}{h_e A_e}
$$
(3.9)  

$$
\frac{1}{UA} = 40,43 \text{ K/W}
$$

Para a obtenção do parâmetro 1/UA pelo método NUT é necessário obter-se o a taxa de transferência de calor total determinado por

$$
\dot{q} = \dot{m} \, cp \, \Delta T \tag{6.9}
$$

A partir das temperaturas médias nas faces de entrada e saída visto na tabela 5.

| .<br>וטגוווסט ט טגווועסט ט טאוויסטערון טגוווועסט ט טא |         |  |
|-------------------------------------------------------|---------|--|
| T entrada quente K                                    | 350,000 |  |
| T saída quente K                                      | 349,345 |  |
| IT entrada fria K                                     | 300,000 |  |
| I T saída fria K                                      | 302,840 |  |
| .                                                     |         |  |

**Tabela** 5 - Temperaturas médias nas e entradas e saídas.

**Fonte:** Autoria própria.

torna-se possível calcular as taxas de calor cedido pela água quente e recebido pela água fria, dessa forma:

$$
\dot{q}_{interno} = 2,328 \text{ kW}
$$

$$
\dot{q}_{anular} = 2,314 \text{ kW}
$$

A diferença é de 0,57% é relativamente baixa, pois a condição de conservação de energia é fundamentalmente já implementada no solucionador utilizado. Para o uso do Método Efetividade-NUT é necessário conhecer os valores dos seguintes parâmetros:

$$
\varepsilon = \frac{\dot{q}}{\dot{q}_{max}}\tag{6.10}
$$

$$
C_r = \frac{C_{min}}{C_{max}}\tag{6.11}
$$

Em que:

 $\dot{q}_{max}$ : Máxima transferência de calor teórica no trocador.

 $C:$  Capacidade Térmica [W/K], mínima e máxima, definida como o produto da vazão mássica pelo calor específico a pressão constante.

 $C_r$ : Parâmetro de relação entre as capacidades caloríficas (adimensional).

O calor máximo em um trocador é idealizado a condição em que o fluido de menor capacidade térmica experimenta a maior variação de temperatura. Logo temse que:

$$
q_{max} = 41,00
$$
 kW

Portanto  $\varepsilon = 0.0565$ . Para o cálculo de NUT, sabe-se que:

$$
NUT = \frac{UA}{C_{min}} \tag{6.12}
$$

E que ao mesmo tempo, NUT é função de ε e da relação entre as capacidades térmicas mínimas e máximas, Cr.

Para um trocador de calor de tubos concêntricos com arranjo contracorrente para  $C_r < 1$ :

$$
NUT = \left(\frac{1}{C_r - 1}\right) \ln \left(\frac{\varepsilon}{\varepsilon C_r - 1}\right) \tag{6.13}
$$

Realizando os cálculos encontra-se que NUT = 0,0585. Fazendo um arranjo algébrico a partir da equação 6.12 e calculando o valor:

$$
\frac{1}{\text{UA}} = \text{C}_{\text{min}} * \text{NUT} = 47,91 \text{ K/W}
$$

A diferença entre esses dois parâmetros 1/UA calculados a partir dos coeficientes convectivos e o parâmetro 1/UA a partir do Método Efetividade-NUT é de 14,7%.

#### **7. CONSIDERAÇÕES FINAIS**

Pela análise computacional realizada e obtenção dos coeficientes convectivos médios das regiões interna e anular se mostra satisfatória, tanto em relação aos valores, quanto ao comportamento ligeiramente constante desses coeficientes convectivos e também do Número de Nusselt ao longo do comprimento do trocador. Tal comportamento é esperado em um escoamento com perfil de velocidade plenamente desenvolvido.

A diferença entre o resultado do parâmetro 1/UA a partir da análise computacional em relação a abordagem analítica, faz-se plausível, pois nesta analise computacional é desconsiderado uma série de fatores tais como perda de pressão ao longo do escoamento, e ainda, no o cálculo das temperaturas, para a abordagem analítica, assume-se que a temperatura na secção do escoamento é uniforme levando em conta somente a conservação de energia, o que não ocorre para a análise computacional, pois as forças de empuxo e de difusividade térmica fazem com que esses campos variem ao longo da secção transversal. Também, foi usada uma malha com refinamento modesto para se adequar os recursos computacionais disponíveis pelo autor e pela universidade.

## **7.1. SUGESTÕES PARA TRABALHOS FUTUROS**

Como sugestão para trabalhos futuros, a construção de um trocador de calor real de mesma dimensão se possível e se também houver recursos computacionais suficientes, é sugerido um maior refinamento da malha e aumento do comprimento dos tubos, assim, o comportamento da variação de temperaturas ao longo do pode ser visualizado com mais detalhes e o comportamento das curvas visto em maiores detalhes.

Outra sugestão interessante, apesar da dificuldade, seria trabalhar com regime turbulento e comparar a eficiência de troca de calor com relação ao escoamento laminar.

# **8. REFERÊNCIAS**

**1.** BEJAN, Adrian; KRAUS, Allan D. **Heat Transfer Handbook**. 4. ed. Hoboken, New Jersey: John Wiley & Sons, Inc., 2003.

**2.** FOX, Robert W.; MCDONALD, Alan T.; PRITCHARD, Philip J. **Introdução à Mecânica dos Fluidos**. 6. ed. Rio de Janeiro: LTC, 2006.

**3.** INCROPERA, Frank P. et al. **Fundamentos de Transferência de Calor e de Massa.** 6. ed. Rio de Janeiro: LTC, 2008.

**4.** INTERGRAPH PV ELITE. Disponível em: < <http://getgamesandsoft.com/software/graphics-and-cad/22032-intergraph-pv-elite-2014-version-16-0.html> Acesso em 26 out 2015.

**5.** KERN, Donald Q. **Processos de Transmissão de Calor**. Rio de Janeiro: Guanabara Koogan, 1987.

**6.** LIENHARD IV, John H. LIENHARD V, John H. **A Heat Transfer Textbook.**  3. ed. Cambridge, Massachussets: Phlogiston Press: 2003.

**7.** LINSEISEN, Bernhard. **How to set up a basic case for chtMultiRegionFoam.** Disponível em:

<https://blinseis.web.cern.ch/blinseis/\_public/OpenFOAM/HowTo\_chtMultiRegionFoa m.pdf>. Acesso em: 12 out 2015.

**8.** OPENFOAM®, (Open Field Operation and Manipulation) CFD Toolbox. Disponível em <http://www.openfoam.org/features/> Acesso em: 18 maio 2015.

**9.** OPENFOAM®, (Open Field Operation and Manipulation). User Guide. Disponível em < foam.sourceforge.net/docs/**Guides**-a4/**UserGuide**.**pdf>** Acesso em: 18 ago 2015.

**10.** PATANKAR, S. V. **Numerical Heat Transfer And Fluid Flow**. New York: Hemisphere Publishing Corporation, 1980.

**11.** TEMPEL, Maaike Van Der. **Getting started with chtMultiregionSimpleFoam**: planeWall2D. Disponível em < https://openfoamwiki.net/index.php/Getting\_started\_with\_chtMultiRegionSimpleFoam \_-\_planeWall2D> Acesso em: 28 set 2015.

**12.** Usuário wbraga, DataCentro PUC - Rio de Janeiro-RJ. Disponível em: <http://wbraga.usuarios.rdc.puc-rio.br/transcal/Trocadores/Trocs12.htm> Acesso em: 25 abr 2015.

**13.** WHITE, Frank M. **Fluid Mechanis**. 4. ed. New York: McGraw-Hill, Inc., 2002.

**14.** WHITE, Frank M. **Viscous Fluid Flow**. 2. ed. New York: McGraw-Hill, Inc., 1991.